## **ГАОУ ВО ДАГЕСТАНСКИЙ ГОСУДАРСТВЕННЫЙ УНИВЕРСИТЕТ НАРОДНОГО ХОЗЯЙСТВА**

*Утверждены решением Ученого совета ДГУНХ, протокол № 12 от 30 мая2022 г.*

### **КАФЕДРА «ИНФОРМАЦИОННЫЕ ТЕХНОЛОГИИ-2»**

#### **ОЦЕНОЧНЫЕ МАТЕРИАЛЫ ПО ДИСЦИПЛИНЕ**

#### **«ОФИСНЫЕ ПРОГРАММЫ И ДЕЛОПРОИЗВОДСТВО»**

### **НАПРАВЛЕНИЕ ПОДГОТОВКИ 21.03.02ЗЕМЛЕУСТРОЙСТВО И КАДАСТРЫ, ПРОФИЛЬ «КАДАСТР НЕДВИЖИМОСТИ»**

### **УРОВЕНЬ ВЫСШЕГО ОБРАЗОВАНИЯ - БАКАЛАВРИАТ**

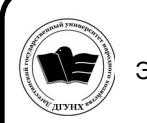

 ДОКУМЕНТ ПОДПИСАН ЭЛЕКТРОННОЙ ПОДПИСЬЮ

Сертификат: 0D8142F19CA901112FC315F43B93C341 Владелец: Бучаев Ахмед Гамидович Действителен: с 19.05.2022 до 12.08.2023

#### **УДК 004 ББК 26.12**

**Составитель** – Кулибекова Римма Джалавхановна, кандидат педагогических наук, доцент кафедры «Информационные технологии-2» ДГУНХ.

**Внутренний рецензент –** Мурадова Наида Бабаевна, кандидат педагогических наук, доцент кафедры «Информационные технологии-2» ДГУНХ.

**Внешний рецензент –** Эсетов Ферхад Эзединович, кандидат педагогических наук, доцент, заведующий кафедрой информатики и вычислительной техники Дагестанского государственного педагогического университета

**Представитель работодателя:** Дагуев Апанди Магомедбегович, и.о. директора филиала Федерального государственного бюджетного учреждения «Федеральная кадастровая палата Росреестра» по Республике Дагестан.

*Оценочные материалы по дисциплине «Офисные программы и делопроизводство» разработаны в соответствии с требованиями федерального государственного образовательного стандарта высшего образования по направлению подготовки 21.03.02 Землеустройство и кадастры, утвержденного приказом Министерства науки и высшего образования Российской Федерации № 978 от 12.08.2020 , в соответствии с приказом Министерства науки и высшего образования Российской Федерации от 6 апреля 2021 г. №245 «Об утверждении Порядка организации и осуществления образовательной деятельности по образовательным программам высшего образования – программам бакалавриата, программам специалитета, программам магистратуры».*

Оценочные материалы по дисциплине «Офисные программы и делопроизводство*»* размещены на официальном сайте [www.dgunh.ru](http://www.dgunh.ru/)

Кулибекова Р.Д. Оценочные материалы по дисциплине «Офисные программы и делопроизводство*»* для направления подготовки *21.03.02* Землеустройство и кадастры*,* профиль «Кадастр недвижимости». – Махачкала: ДГУНХ, 2022 г., 46 с.

Рекомендована к утверждению Учебно-методическим советом ДГУНХ 28 мая 2022 г.

Рекомендована к утверждению руководителем основной профессиональной образовательной программы высшего образования – программы бакалавриата по направлению подготовки 21.03.02 «Землеустройство и кадастры», профиль «Кадастр недвижимости»

Одобрена на заседании кафедры «Информационные технологии-2» 24 мая 2022г., протокол № 10.

2

# **СОДЕРЖАНИЕ**

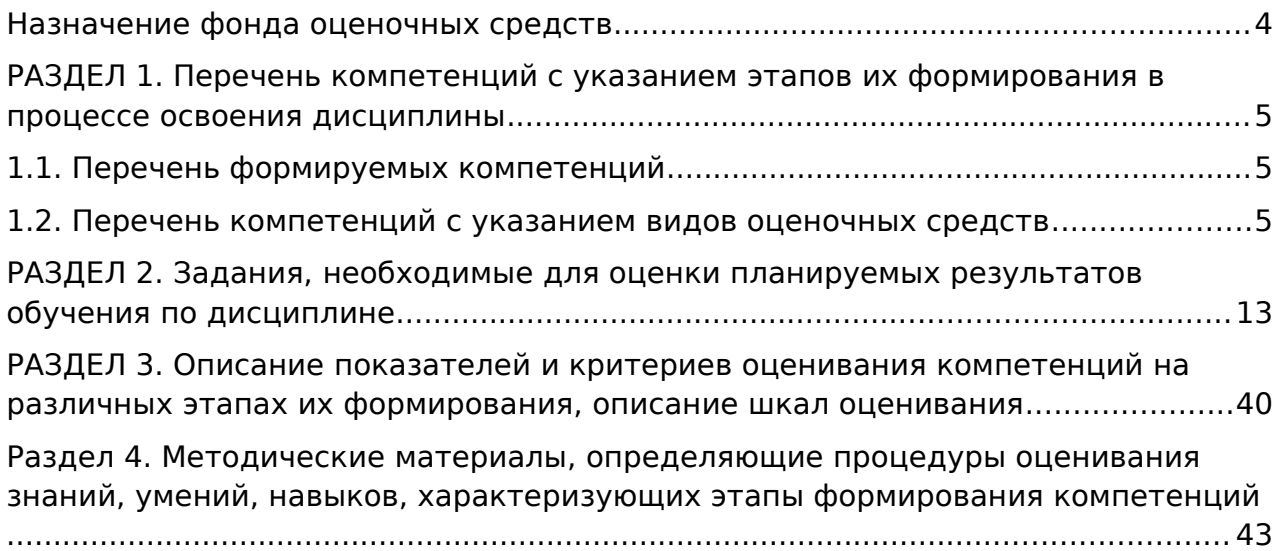

#### <span id="page-3-0"></span>**Назначение фонда оценочных средств**

Оценочные материалы разрабатываются для текущего контроля успеваемости (оценивания хода освоения дисциплины), для проведения промежуточной аттестации (оценивания промежуточных и окончательных результатов обучения по дисциплине) обучающихся по дисциплине «Офисные программы и делопроизводство» на соответствие их учебных достижений поэтапным требованиям образовательной программы высшего образования 21.03.02 Землеустройство и кадастры, профиль «Кадастр недвижимости»

Оценочные материалы для проведения промежуточной аттестации обучающихся по дисциплине «Офисные программы и делопроизводство» включают в себя: перечень компетенций с указанием этапов их формирования в процессе освоения ОПОП; описание показателей и критериев оценивания компетенций на различных этапах их формирования, описание шкал оценивания; типовые контрольные задания или иные материалы, необходимые для оценки знаний, умений, навыков и (или) опыта деятельности, характеризующих этапы формирования компетенций в процессе освоения ОПОП; методические материалы, определяющие процедуры оценивания знаний, умений, навыков и (или) опыта деятельности, характеризующих этапы формирования компетенций.

Оценочные материалы сформированы на основе ключевых принципов оценивания:

- валидности: - объекты оценки должны соответствовать поставленным целям обучения;

- надежности: - использование единообразных стандартов и критериев для оценивания достижений;

- объективности: - разные студенты должны иметь равные возможности добиться успеха.

Основными параметрами и свойствами оценочных материалов являются:

- предметная направленность (соответствие предмету изучения конкретной учебной дисциплины);

- содержание (состав и взаимосвязь структурных единиц, образующих содержание теоретической и практической составляющих учебной дисциплины);

- качество оценочных материалов в целом, обеспечивающее получение объективных и достоверных результатов при проведении контроля с различными целями.

4

## <span id="page-4-2"></span>РАЗДЕЛ 1. Перечень компетенций с указанием этапов их формирования в процессе освоения дисциплины

### <span id="page-4-1"></span>1.1. Перечень формируемых компетенций

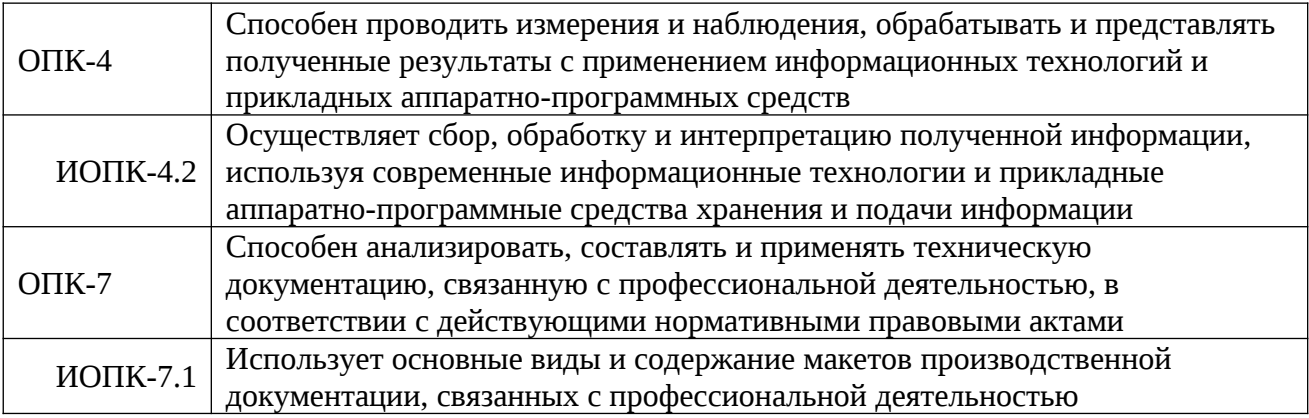

### <span id="page-4-0"></span>1.2. Перечень компетенций с указанием видов оценочных средств

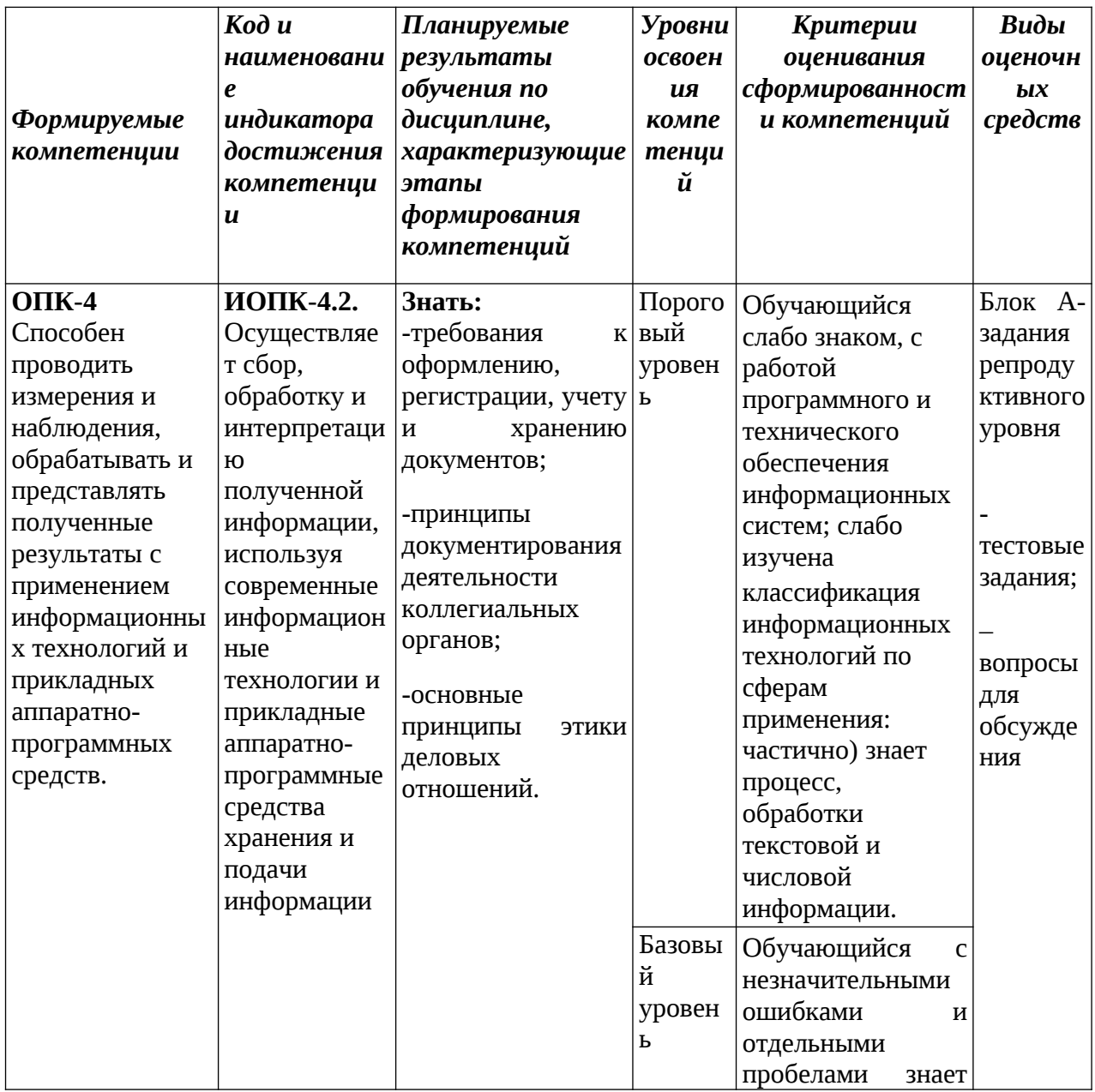

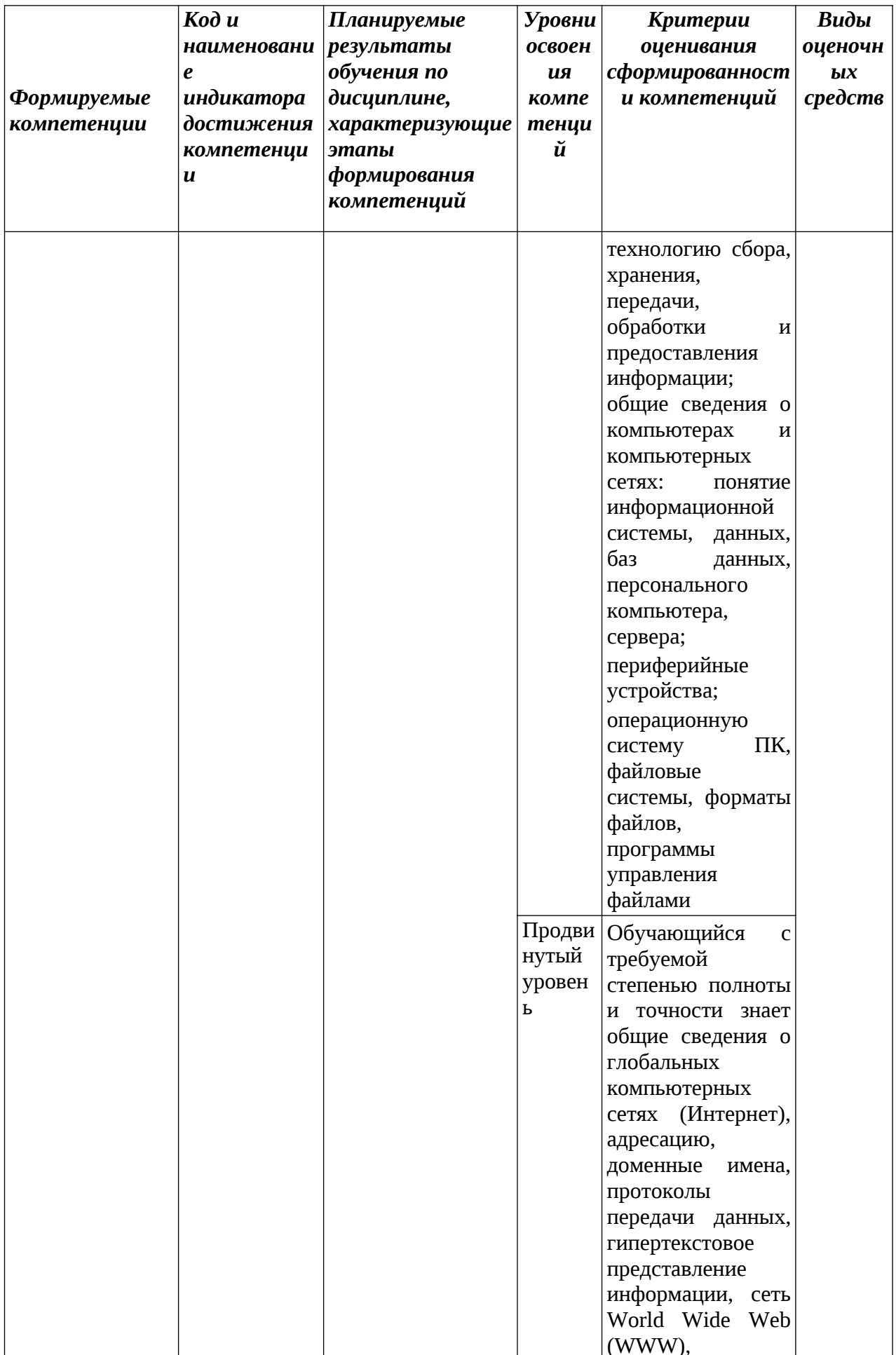

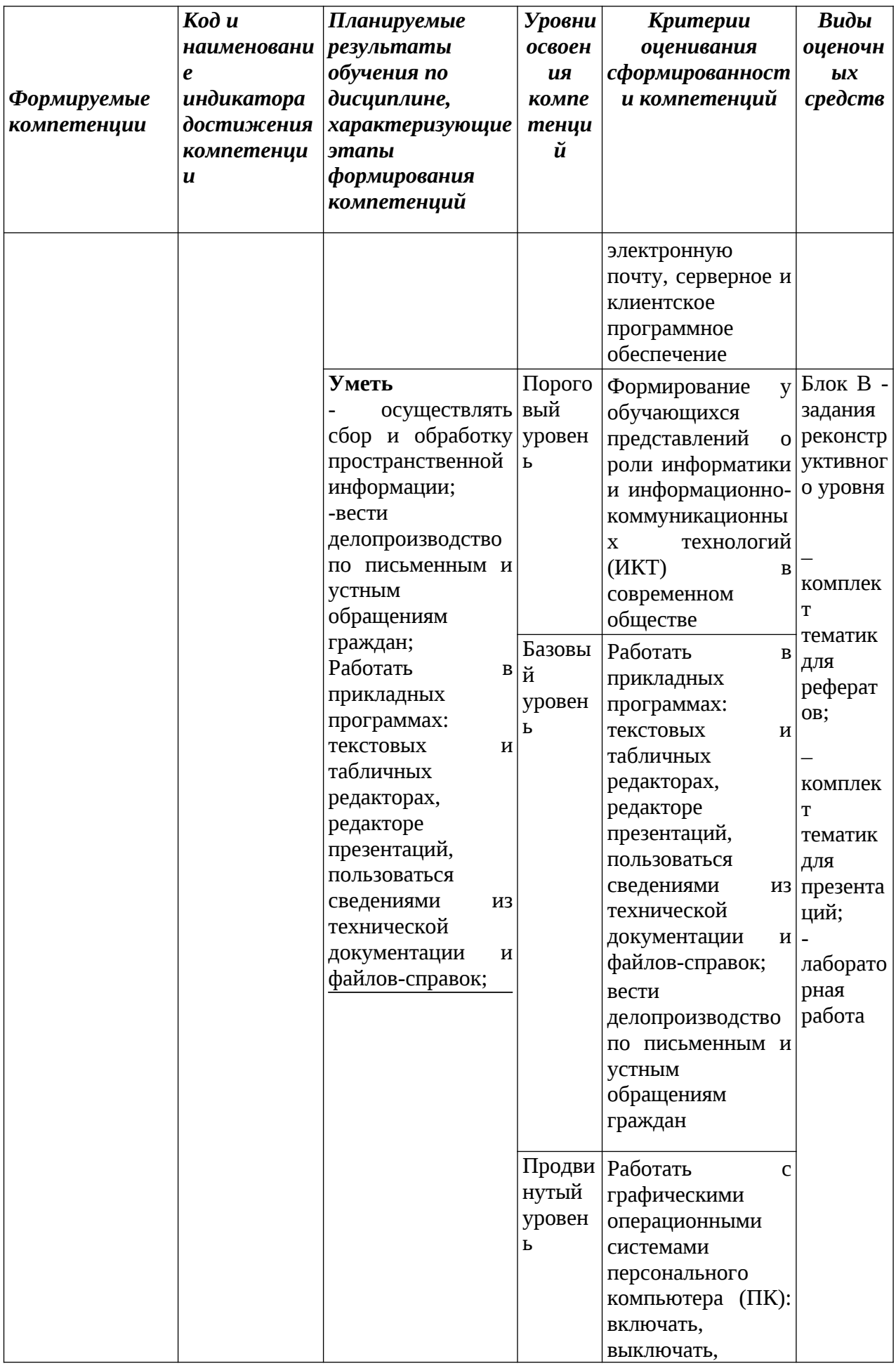

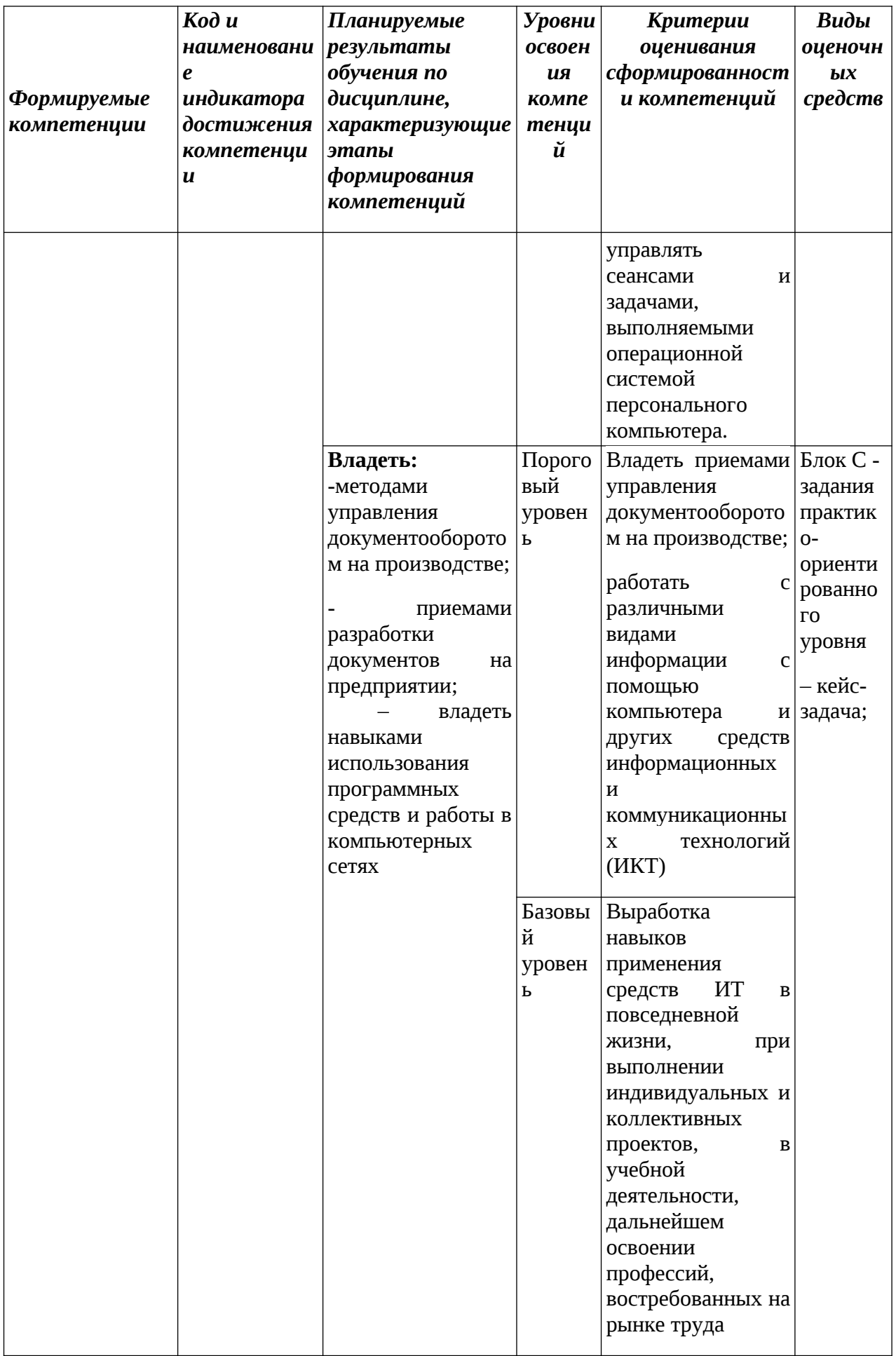

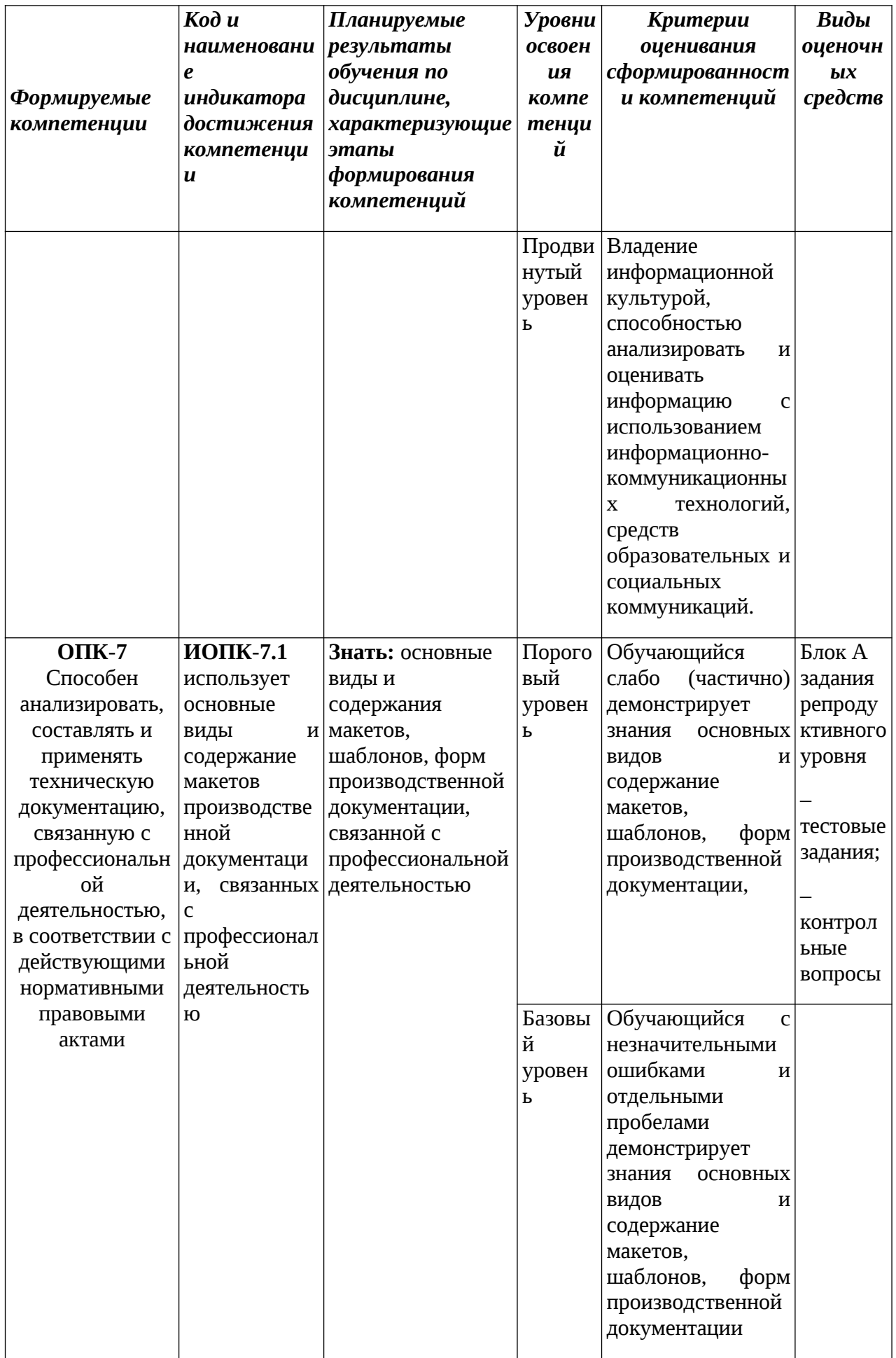

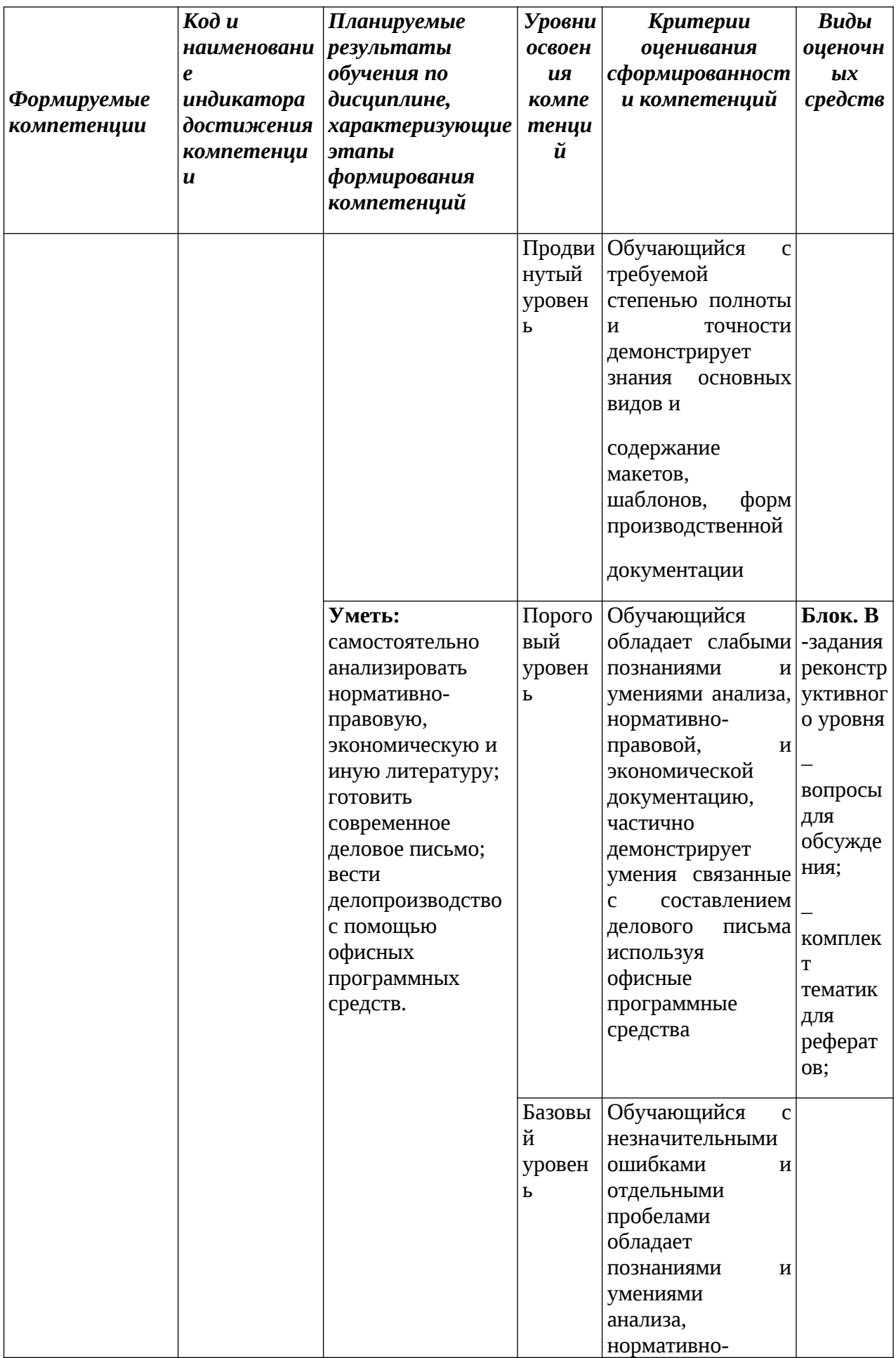

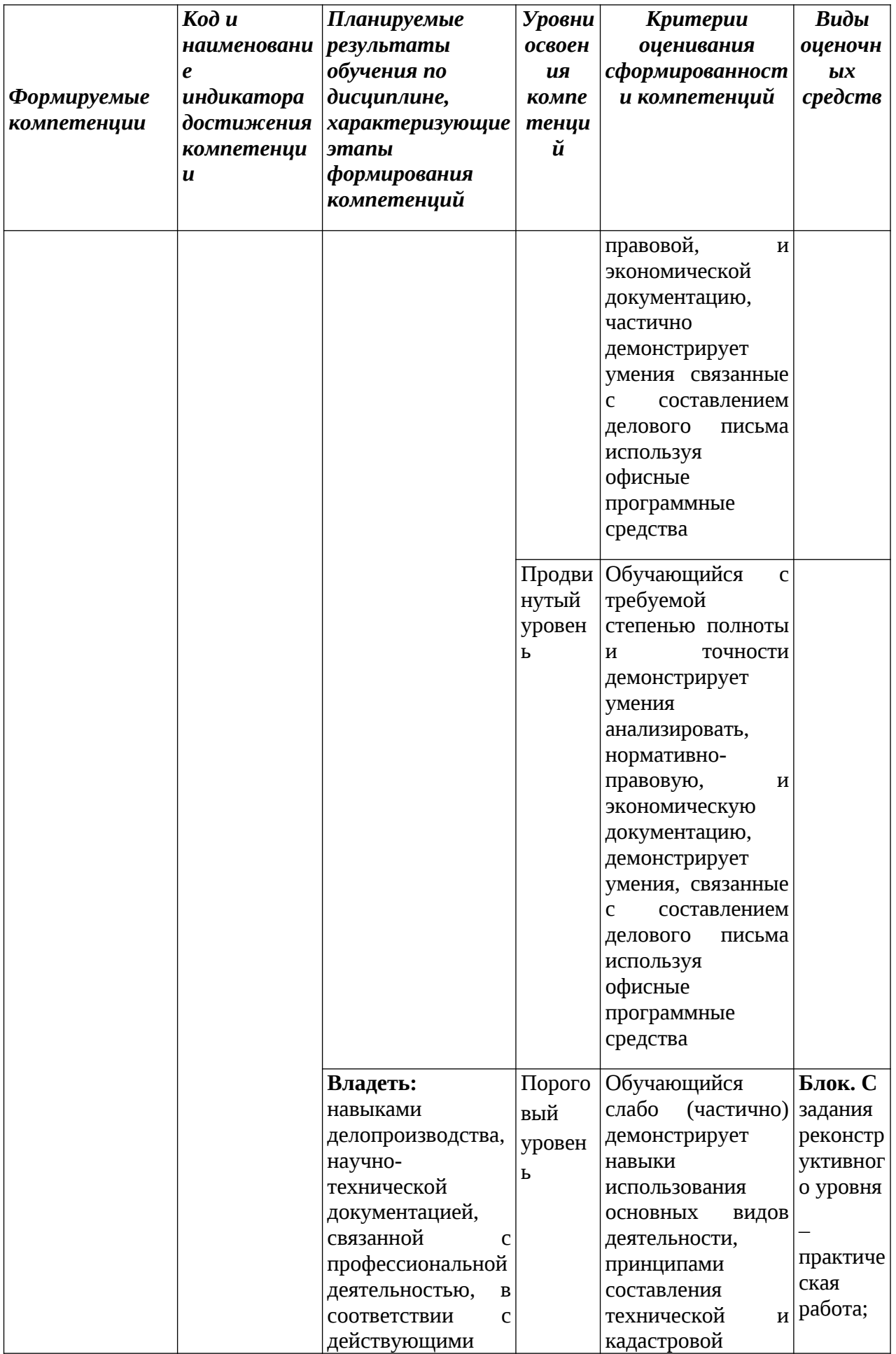

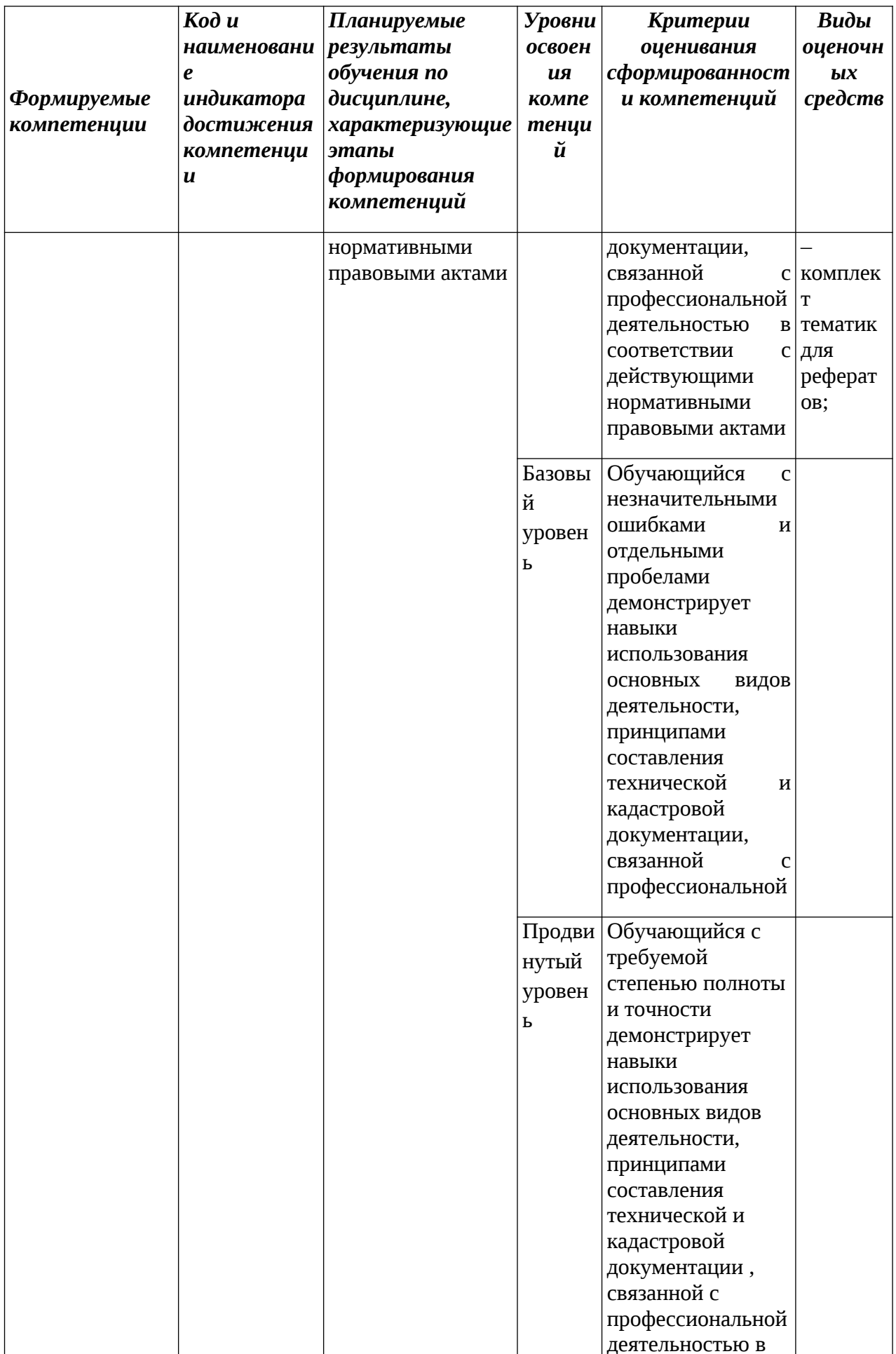

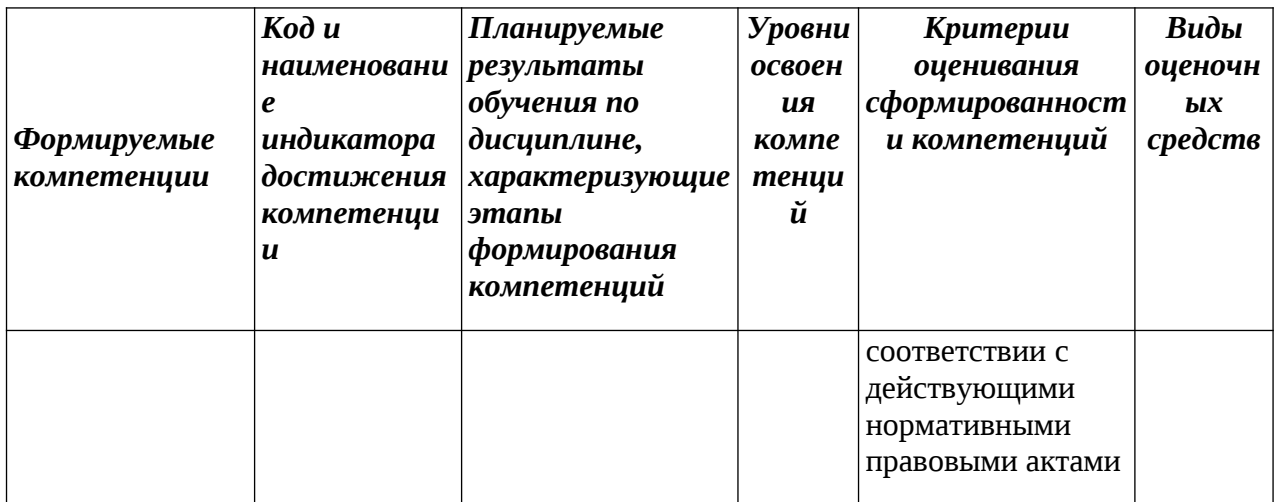

#### <span id="page-12-0"></span>РАЗДЕЛ 2. Задания, необходимые для оценки планируемых результатов обучения по дисциплине

Для проверки сформированности компетенции ОПК-4: Способен проводить измерения и наблюдения, обрабатывать и представлять полученные результаты с применением информационных технологий и прикладных аппаратно-программных средств

#### Блок А. Задания репродуктивного уровня («знать») А.1 Фонд тестовых заданий по дисциплине

### Тест типа А.

1. Сколько периодов ученые выделяют в развитии делопроизводства в истории России?

A)  $2B$ ) 4

 $E(3\Gamma)$  5

2. Сколько этапов включает в себя делопроизводство в период дореволюционной России:

A)  $2B$ ) 4

 $E(3\Gamma)$  5

3. В какие годы были разработаны первые государственные стандарты:

А) в 60-е В) в 80-е

Б) в 70-еГ) в 90-е

4. Найдите соответствие:

Документирование

Реквизит

Официальный документ

Документооборот

Движение документов организации с момента создания или получения до завершения исполнения или отправки. Документ, созданный юридическим или физическим лицом, оформленный  $\overline{M}$ удостоверенный установленном  $\mathbf{B}$ порядке. Обязательный элемент оформления официального документа. Запись информации различных HA

5. Перечислите виды документов, имеющие юридическую силу?

А) оригинал Г) выписки

Б) черновик Д) дубликат

В) копии

6. Вставьте недостающие слова в определения

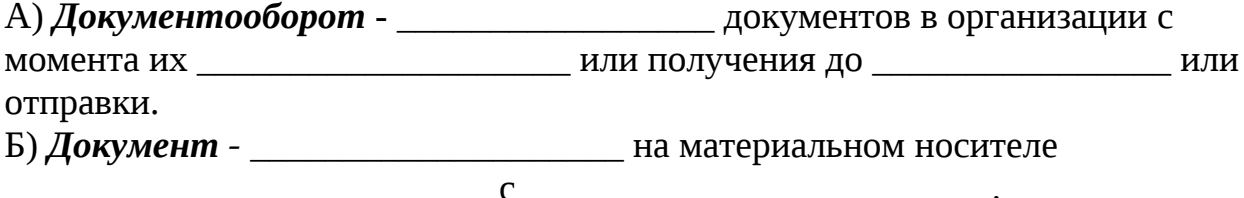

В) Унифицированная система документации - система документации,

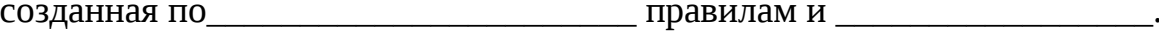

#### Тесты типа В.

#### 1. Где указываются индивидуальные сроки исполнения?

- 1.в тексе монографий;
- 2.в тексте документа или в резолюции;
- 3.в резолюции;
- 4. в тексте делового документа

#### 2. Основные функции, которые обеспечивает ДОУ:

1. планирование;

2.организационно-распорядительная деятельность;

3. учет и отчетность, финансирование и т.д;

4. все перечисленные

#### 3. Под служебным полем понимают:

1. место не в документе, которое занято реквизитами, за исключением некоторых нюансов;

2. место в документе, которое не занято реквизитами, за исключением реквизитов 1, 2, 3, 4, 5, 18, и предназначено для закрепления документа в технических средствах хранения;

3. место, которое не занято реквизитами;

4. не правильного ответа

#### 4. Бланк документа - это:

1. нестандартный лист бумаги, на котором воспроизводится постоянная информация документа и есть место для переменной ин формации; 2. стандартный лист бумаги, на котором воспроизводится постоянная информация документа и есть место для переменной ин формации;

3.нет правильного ответа;

4.другое

# **5. Уставы – это:**

1.документы, структуру и содержание которых определяют на месте; 2.сложные документы, структуру и содержание которых определяют сами разработчики;

3.документы, содержание которых имеет служебную тайну;

4.нет правильного ответа

# **6. Должностная инструкция – это:**

1.инструкция директора, которую необходимо выполнять в обязательном порядке;

2.документ, в котором отмечены нарушители распорядка дня в офисе; 3.нет правильного ответа

4.организационно-распорядительный документ длительного или постоянного срока действия (до введения новой), в котором определены научнотехнические, технологические, финансовые и другие стороны деятельности организации, ее подразделений и должностных лиц;

# **7. Какие факты излагаются в первой и во второй частях?**

1.В первой части справки излагаются конкретные данные, а во второй –

приводятся факты, послужившие поводом к ее написанию;

2.В первой части справки излагаются факты, послужившие поводом к ее написанию, во второй – приводятся конкретные данные;

3.В первой части справки излагаются доводы, послужившие поводом к ее написанию, во второй – приводятся статистические данные; 4.другое

# **8. Составление доклада – это:**

1.мастерство, требующее практического навыка и критического анализа проекта доклада;

2.талант, не требующей практического навыка и критического анализа проекта отчета;

3.труд, требующий не практического навыка и не критического анализа проекта доклада, работу над собой;

4.нет правильного ответа

# **9. Справка – это:**

1.факты, послужившие поводом к ее написанию;

2.документ, подтверждающий какие-либо факты или события;

3.документ, где приводятся конкретные данные;

4.нет правильного ответа

## **10. Все инструкции можно разделить на две основные группы:**

1.инструкции, регламентирующие порядок выполнения какого-либо процесса, в осуществлении которого принимают участие исполнители (должностные лица; подразделения);

2.должностные инструкции, определяющие функции, права, обязанности и ответственность должностных лиц;

3.все вышеперечисленные;

4.другие

### **11. Бланки имеют поля:**

- 1. левое 20 мм;
- 2. правое и нижнее не менее 10 мм;
- 3. верхнее не менее 20 мм;
- 4. все перечисленные

## **12. Делопроизводство – это**:

1.отрасль деятельности, которая не обеспечивает документирование и организацию работы с офисными документами;

2.отрасль деятельности, которая обеспечивает документирование и организацию работы с офисными документами;

3.сфера деятельности по обеспечению организации офисными документами; 4.нет правильного ответа

### **13. Какие функции имеют все официальные документы:**

- 1.общие и основные;
- 2.общие и специальные;
- 3.материальные и процессуальные;
- 4.деловые и общие

## **14. Состав документов в организации зависит от:**

1.порядка принятия решений (единоначалие или коллегиальность);

2.объема и характера взаимосвязей в организации;

3.характера взаимоотношений с другими организациями и государственными органами;

4.все вышеперечисленное

## **15. Унификация документов – это:**

1.установление не единого комплекса видов и разновидностей документов для аналогичных управленческих ситуаций, разработка единых форм и правил их составления, оформление и создание трафаретных текстов;

2.установление единого комплекса видов и разновидностей отчетов для аналогичных управленческих ситуаций, разработка единых форм и правил их составления, оформление и создание трафаретных текстов.

3.установление единого комплекса видов и разновидностей документов для аналогичных управленческих ситуаций, разработка единых форм и правил их составления, оформление и создание трафаретных текстов;

#### 4.нет правильного ответа

## **16. Годовой объем документооборота – это:**

1.исходная величина для расчета численности сотрудников службы ДОУ, определения степени загруженности структурных подразделений и отдельных работников, средство определения потребностей в организационной и вычислительной технике, выбора наиболее эффективной системы регистрации документов и справочного аппарата;

2.исходная величина для расчета численности населения, определения степени загруженности структурных подразделений и отдельных людей;

3.средство определения потребностей в организационной и вычислительной технике, выбора наиболее эффективной системы регистрации документов и справочного аппарата;

4.Нет правильного ответа

## **17. Документооборот – это:**

1.движение документов в организации с момента их создания илиполучения до завершения исполнения или отправки;

2.документ, не требующий особого внимания;

3.движение документов в организации с момента их получения до завершения исполнения или отправки в комитет по делам несовершеннолетних; 4.не знаю

### **18. Отметьте основные этапы подготовки и оформления внутренних документов в офисе:**

1.составление проекта и согласование;

- 2.проверка правильности оформления;
- 3.подписание и регистрация;
- 4.все вышеперечисленные

### **19. Регистрация документа включает в себя:**

1.проставление даты;

2.проставление регистрационного номера;

3.запись необходимых сведений о документе в регистрационной форме;

4.все вышеперечисленные

### **20. Какие технологические недостатки имеет журнальная форма регистрации:**

1.формальный характер закрепления документа за валовым порядковым номером;

2.сложности ведения по журналу поисковой, справочной и контрольной работы;

3.сложности обязательной многократной регистрации документов;

4.отсутствие возможности отразить движение документа в процессе рассмотрения и исполнения

### **21. Справочная картотека состоит из 2 частей и содержит:**

1.карточки на неисполненные документы, направленные в структурные подразделения для ознакомления и изучения;

2.карточки на исполненные документы;

3.выше перечисленные;

4.нет правильного ответа

### **Тесты типа С1.**

#### **1. Назначение клавиши «Delete»**

- a) стирает символ справа от курсора;
- b) стирает символ слева от курсора;
- c) управляет режимом вставка/замена символа;

#### **2. Форматирование абзаца – это …**

- a) изменение содержания текста;
- b) специальным образом выделенный непрерывный кусок текста;
- c) изменение внешнего вида текста, но не его содержания.

#### **3. Внесение изменений, исправлений и корректировки в текстовый документ:**

- a) форматирование;
- b) редактирование;
- c) вставка.

#### **4. Абзацы можно выравнивать:**

- a) по левому краю, по центру;
- b) по ширине и правому краю;
- c) всё выше перечисленное.

#### **5. Клавиша(и) для перемещения курсора в конец строки:**

- a) «Home»;
- b) «End»;
- c) «Ctrl+End».

#### **6. Microsoft Excel – это…**

- a) прикладная программа, предназначенная для хранения, обработки данных в виде таблицы
- b) прикладная программа для обработки кодовых таблиц
- c) устройство компьютера, управляющее его ресурсами в процессе обработки данных в табличной форме
- d) системная программа, управляющая ресурсами компьютера

# **7. Как называется объект обработки в программе Excel?**

- a) книга
- b) лист
- c) страница
- d) текст
- **8. Укажите правильные обозначения диапазонов таблицы в программе Excel.**
- a)  $A:A2$ .
- b)  $23:4DE$ .
- c)  $1A$ .
- $d)$  A1:B2
- $\mathbf{9}$ . Укажите, как обозначаются наименования столбцов на рабочем листе в программе Excel.
	- а) именуются пользователями произвольным образом
	- b) обозначаются буквами русского алфавита
	- с) обозначаются буквами латинского алфавита
	- d) нумеруются цифрами
- 10. Прежде чем ввести информацию в ячейку в программе Excel, необходимо...
	- а) сделать ячейку активной
	- b) создать новую ячейку
	- с) вызвать контекстное меню щелчком правой кнопкой мыши
	- d) нажать клавишу Delete.

### 11. Что такое компьютерная графика?

- а) раздел информатики, занимающийся проблемами получения графических изображений на ПК
- b) изображение на ПК
- с) наука, занимающаяся изучением чертежей
- d) чертежи, переведённые в электронный вид

### 12. Структура изображения на экране дисплея

- а) составленная из ряда таблиц
- b) составленная из светящихся пятиконечных звёзд
- с) составленная из светящихся точек пикселей
- d) составленная из множества цифр

### 13. Что такое графический редактор?

- a) программа MicrosoftWord
- b) программа просмотра картинок
- с) программа для составления электронных таблиц
- d) программа для создания и редактирования графических изображений

### 14. Основные инструменты для рисования?

- а) точилка, карандаш, ластик
- b) карандаш, кисточка, ластик, заливка
- с) устройства ввода
- d) устройство вывода

### 15. Что такое Power Point?

- а) прикладная программа Microsoft Office, предназначенная для создания презентаций
- b) прикладная программа для обработки кодовых таблиц
- с) устройство компьютера, управляющее его ресурсами в процессе обработки данных в табличной форме
- d) системная программа, управляющая ресурсами компьютера

#### 16. Составная часть презентации, содержащая различные объекты, называется...

- а) слайд
- b) лист
- с) кадр
- d) рисунок

### 17. Запуск программы Power Point осуществляется с помощью команд ...

- а) Пуск Главное меню Найти Microsoft Power Point
- b) Пуск Главное меню Программы Microsoft Power Point
- с) Панели задач Настройка Панель управления - Microsoft Power Point
- d) Рабочий стол  $-$  Пуск  $-$  Microsoft Power Point

### 18. Что можно вставить на слайд презентации?

- а) рисунок
- **b**) текст
- $c)$  3BVK
- d) все вышеперечисленное

#### 19. Какого эффекта анимации не существует

- а) вход
- **b**) выделение
- с) пути исчезновения
- d) пути перемещения

### 20. Электронная почта - это специальный пакет программ...

- а) для доступа в Internet
- b) только для пересылки сообщений между пользователями ЭВМ
- с) для хранения и пересылки сообщений между пользователями ЭВМ
- d) только для хранения сообщений.

#### 21. Совокупность правил поведения в сети называют

- а) сетевой этикет
- b) деловая переписка
- с) смайлик
- d) логин

#### 22. Электронная почта позволяет передавать

- а) текстовые сообщения и вложенные файлы
- b) только текстовые сообщения
- с) только гипертекстовые документы
- d) только файлы

### 23. Программа, предназначенная для создания и отправки писем ...

- a) Outlook Express
- b) Microsoft Excel
- c) Microsoft Internet
- d) Outlook Mail

### 24. Программа FineReader используется для:

- а) считывания таблиц
- b) распознавания рисунков
- с) считывания презентаций
- d) распознавания текста

## 25. Для качества распознавания самый важный параметр

- а) шрифт
- **b**) цвет
- с) яркость и контрастность
- d) размер

### 26. База данных - это:

- а) совокупность программ для хранения и обработки больших массивов информации
- b) совокупность данных, организованных по определенным правилам:
- с) интерфейс, поддерживающий наполнение и манипулирование данными
- d) определенная совокупность информации

### 27. Наиболее распространенными в практике являются:

- а) распределенные базы данных
- b) иерархические базы данных
- с) сетевые базы данных
- d) реляционные базы данных

### 28. Для чего предназначены запросы:

- а) для хранения данных базы
- b) для отбора и обработки данных базы
- с) для ввода данных базы и их просмотра
- d) для автоматического выполнения группы команд

### 29. Наиболее точным аналогом реляционной базы данных может служить:

- а) неупорядоченное множество данных
- **b**) вектор
- с) генеалогическое дерево
- d) двумерная таблица

## 30. Какое расширение имеет файл СУБД Access:

- a)  $*$ .doc
- b)  $*$ xls
- $c$ ) \*.mdb
- $d) *$ .exe

## Тесты типа С2.

#### $\mathbf{1}$ . Выполнение операции копирования становится возможным после:

- а) установки курсора в определенное положение
- b) сохранение файла
- с) распечатки файла
- d) выделение фрагмента текста
- $2.$ режим предварительного просмотра служит для:
- a) увеличения текста
- b) просмотра документа перед печатью
- c) вывода текста на печать
- d) изменения размера шрифта для печати

### **3. Расширением текстового файла является:**

- a) com
- b) exe
- c) xls
- d) doc

### **4. Для разделения строки на две части нужно:**

- a) использовать клавишу «Delete»
- b) использовать клавишу «Enter»
- c) использовать клавишу «PageUp»

#### **5. Абзацы можно выравнивать:**

- a) по левому краю, по центру
- b) по ширине и правому краю
- c) всё выше перечисленное

#### **6. Укажите правильные действия при завершении ввода данных в ячейку в программе Excel.**

- a) щелкнуть на кнопке <Отмена> панели формул
- b) нажать клавишу <End>
- c) нажать клавишу <Space>
- d) нажать клавишу <Enter>

### **7. Изменить формат данных в отдельной ячейке электронной таблицы можно с помощью панели …**

- a) форматирование
- b) стандартная
- c) строка формул
- d) строка меню

### **8. Что нужно сделать для создания новой книги в программе Excel?**

- a) выполнить команду Создать в меню Файл
- b) нажать кнопку Вернуть на панели инструментов
- c) выполнить команду Открыть меню Файл
- d) нажать кнопку Открыть на панели инструментов

#### **9. Какое расширение имеют файлы программы Excel?**

- a) .xls
- b) .doc
- c) .txt
- d) .ppt

#### **10. Минимальной составляющей таблицы в программе Excel является ...**

- a) книга
- b) ячейка
- c) формула
- d) нет верного ответа

### 11. Укажите, из чего состоит адрес ячейки рабочего листа в программе Excel.

- а) обозначение столбца
- b) номер столбца
- с) номер строки
- d) обозначение столбца, номер строки

### 12. Выберете векторный редактор

- a) CorelDraw
- b) AdobePhotoshop
- c) Paint
- d) GIMP

### 13. Небольшой размер файла - один из достоинств ...

- а) Векторной графики
- **b)** Растровой графики
- с) Нет правильного ответа

### 14. Какой тип графического изображения вы будете использовать для редактирования цифровых фотографий?

- а) Векторный
- **b**) Не имеет значения
- с) Растровый

### 15. Когда в растровом изображении появляется ступенчатый эффект (пикселизация)?

- а) При уменьшении изображения
- b) При увеличении изображения
- с) При раскрашивании изображения

### 16. Что такое презентация PowerPoint?

- а) демонстрационный набор слайдов, подготовленных на компьютере
- b) прикладная программа для обработки электронных таблиц
- с) устройство компьютера, управляющее демонстрацией слайдов
- d) текстовой документ, содержащий набор рисунков, фотографий, диаграмм

### 17. Как выйти из режима просмотра презентации?

- а) по щелчку мыши
- b) клавишей ESC
- c) клавишей ENTER
- d) сочетанием CTRL+ALT

## 18. Какое расширение имеет файл презентации?

- a)  $*$ .txt
- b) \*.ppt, \*.pptx, \*.odp
- c) \*.doc, \*.docx, \*.odt
- $d)$  \*.bmp

### 19. Задан адрес электронной почты в сети Интернет: user\_name@mtunet.ru. Каково имя владельца электронного адреса?

a) user name

- b) @mtu-net
- $c)$  .ru+
- d) user name $@$
- 20. Что означает значок скрепки в электронном письме?
	- а) вложенные файлы
	- b) важность сообщения
	- с) переадресация сообщения
	- d) сообщение является ответом

### 21. Что такое Microsoft Outlook?

- а) текстовый редактор
- b) программа для работы с электронными таблицами
- с) персональный информационный менеджер с функциями почтового клиента
- d) программа для создания и обработки графических изображений

### 22. Знак @ называется

- а) лягушка
- **b**) собака
- с) коммерческая эт

### 23. Как называют бесполезные электронные сообщения, рассылаемые большому числу пользователей?

- а) шум
- b)  $ram$
- с) спам

### 24. Программы PROMT и «Сократ» используются для:

- а) распознавания текста
- b) перевода текста на различные языки
- с) распознавания рисунков
- d) считывания презентаций

### 25. Назначение базы данных:

- а) редактировать и форматировать текстовые документы
- b) хранить большие объемы табличной информации
- с) выполнять расчет по формулам
- d) хранить и осуществлять поиск информации

### 26. Какая из программ является СУБД?

- a) Access
- b) Excel
- c) Word
- d) Outlook

### 27. Как называется документ в программе Access?

- а) таблица
- **b**) база данных
- с) книга
- d) форма

#### 28. К какому типу баз данных относится Access?

а) реляционная

- b) документальная
- c) графологическая
- d) иерархическая
- **29. Какой объект БД позволяет осуществлять поиск информации по условию пользователя?**
	- a) таблицы
	- b) запросы
	- c) формы
	- d) связи

#### **30. Примером иерархической базы данных является:**

- a) страница классного журнала
- b) каталог файлов, хранимых на диске
- c) расписание поездов
- d) электронная таблица

#### **А2. Вопросы для обсуждения**

- 1. Основные понятия и термины.
- 2. Типология документов.
- 3. Форматы бумаги и поля.
- 4. Общие требования к составлению и оформлению документов.
- 5. Понятие «бланк документа».
- 6. Бланки документов.
- 7. Порядок оформления реквизитов бланка.
- 8. Изготовление бланков.
- 9. Правила оформления реквизитов, определяющих юридическую силу документа.
- 10.Правила оформления реквизитов, отражающих обработку и движение документа (делопроизводственные отметки).
- 11.Требования к тексту документа.
- 12.Требования к изготовлению документов.
- 13.Состав информационных документов.
- 14.Служебная переписка. Письмо как основной вид документа для осуществления коммуникаций. Внутренняя переписка организаций.
- 15.Докладные записки, справки, правила их оформления.
- 16.Переписка с использованием средств коммуникации
- 17.Акт как вид информационно-справочного документа.

#### **Блок В. Задания реконструктивного уровня («уметь»)**

#### **В1.Темы рефератов:**

- 1. Требования к тексту документа
- 2. Состав информационных документов
- 3. Основные требования к оформлению дел при их подготовке к передаче на дальнейшее хранение.
- 4. Использование пакета **MICROSOFT OFFICE (**Word, Excel, Access**)**

#### В2. Тематика презентаций

- 1. MS Word-обработка текстовой информации в делопроизводстве каластра:
- 2. MS Excel электронные таблицы в делопроизводстве кадастра;
- 3. MS Access технология использования систем управления базами данных в землеустройстве и кадастрах;
- 4. Информационные системы и применение компьютерной техники в землеустройстве и кадастрах.
- 5. Архитектура профессиональных компьютерных программ

#### Блок С. Задания практико-ориентированного уровня для диагностирования сформированности компетенций («владеть»)

#### С1. Кейс-задача 1. Лепестковая диаграмма компетенций

Любой HR занимавшийся когда-либо подбором персонала,  $H^{\rho}$ понаслышке знает, как сложно порой бывает подобрать правильных людей на вакантные должности. Думаю, все могут припомнить последствия неудачного выбора, когда сотрудники потом или «не тянут» или быстро «перерастают» занимаемую должность и процесс приходится повторять заново, тратя время, ресурсы и деньги компании. Как же наглядно и качественно оценить насколько данный кандидат подходит на определенную должность?

В такой задаче имеет смысл использовать хоть и не очень распространенный, но весьма удобный в данном случае тип диаграммы в MicrosoftExcel — Лепестковая (Radial). В английской терминологии этот тип диаграмм иногда называют еще SpiderChart — за ее внешнее сходство с паутиной.

Составим для нашей вакантной должности список из 5-10 ключевых компетенций (навыков, требований). Под 0 в данном случае понимается отсутствие требований, под 10 — максимальная потребность. Например, на должность директора по продажам этот список может выглядеть так:

- Навыки устного и письменного общения 8  $\bullet$
- Навыки проведения презентаций 7  $\bullet$
- Знание/понимание английского 5  $\bullet$
- Знание технологии производства товаров 2
- Знание финансов и бухгалтерии 7
- Знание компьютера и ПО 4

... и т. д.

По результатам общения с кандидатами (рассмотрения их резюме, собеседований, тестирования) мы можем создать похожий список их качеств и навыков с аналогичными оценками, нормированными по шкале от 0 до 10.

Теперь можно свести все наши данные в одну таблицу и, выделив ее, построить по ней лепестковую диаграмму.

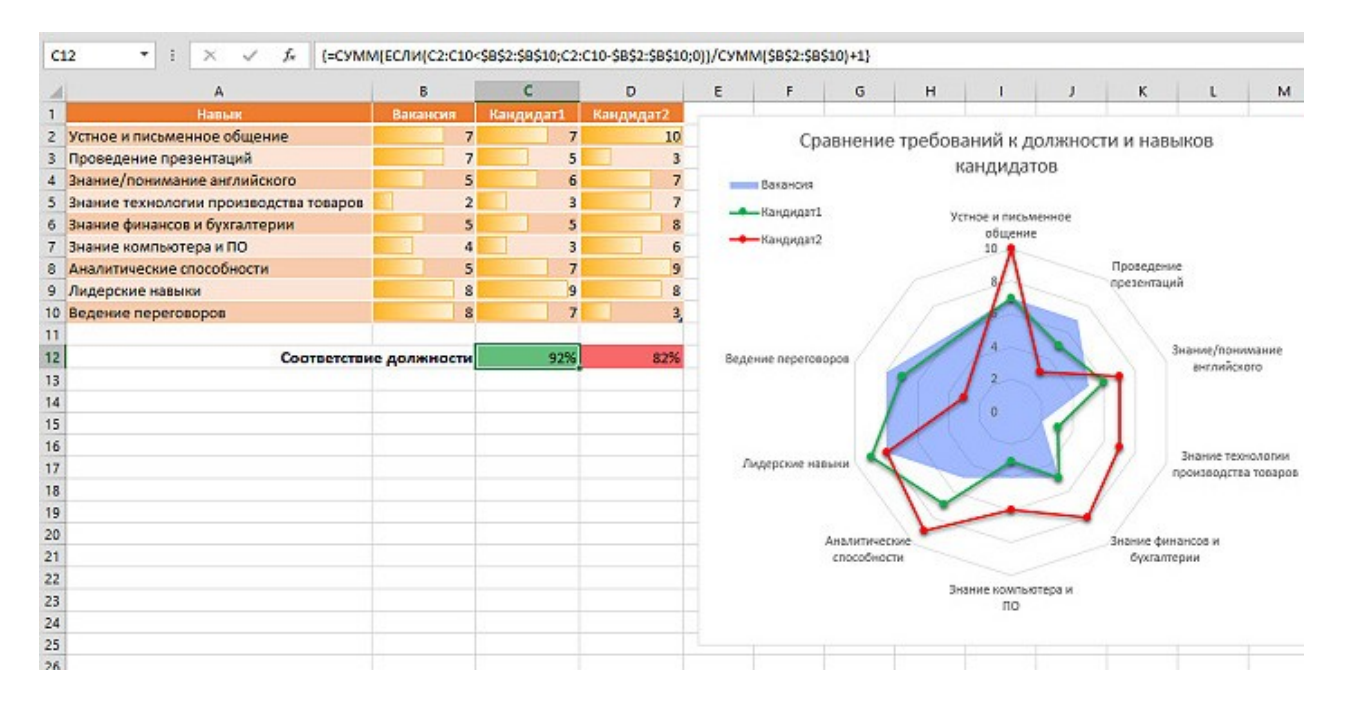

Создайте Лепестковую диаграмму. Какие же выводы можно сделать по диаграмме?

#### Кейс-задача 2. Расчет бонусов или доплаты за выслугу лет

Предположим, что мудрое руководство нагрузило нас приятной обязанностью — рассчитать доплаты к окладам наших сотрудников за выслугу лет (такое иногда бывает в госкомпаниях) или добавочные бонусы к зарплате. И то и другое предполагает сложную многоступенчатую систему доплат в зависимости от стажа наших коллег. Представим это в виде таблицы:

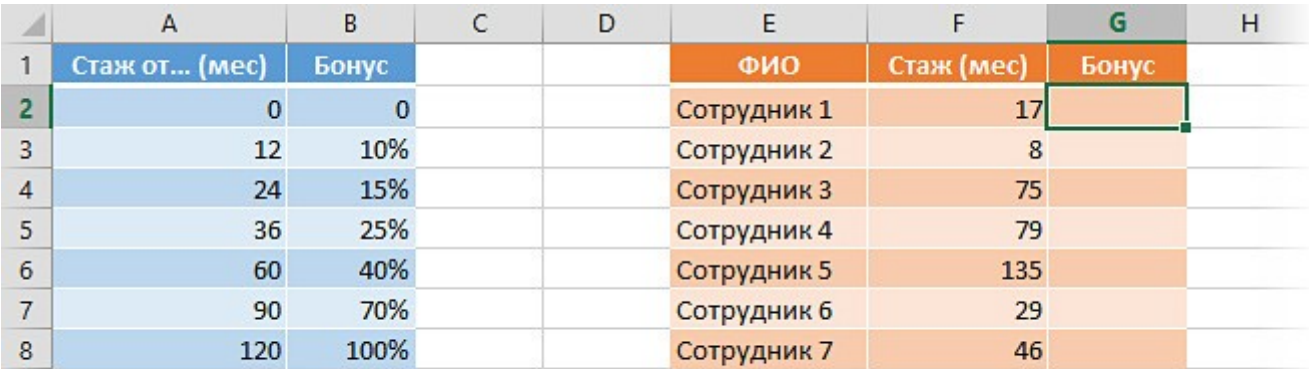

То есть, если сотрудник проработал у нас меньше 12 месяцев — он не получает ничего. Если проработал от года до двух — получает 10% доплаты

(или бонуса). Если от двух до трех — 15%. Если от трех до пяти — 25% и т. д. Максимальный бонус в 100% полагается только старожилам — тем, кто работает в компании больше 10 лет.

Создайте таблицу и представьте решение задачи с использованием функций Excel.

#### **Кейс-задача 3. Разбор типовой ситуаций, когда выручает Excel**

Если вы сталкивались в своей работе с планированием и организацией тренингов для сотрудников, то согласитесь, что грамотный выбор времени для них — очень важен. Дорогой и нужный тренинг, но проведенный в неудачное время, когда сотрудники завалены сезонной работой или, наоборот, разъехались по отпускам — выкинутые деньги компании и зря потраченные ресурсы.

Для правильного выбора дат нужна наглядность. Предположим, что на каждого сотрудника запланировано по два тренинга в год. Сведем предварительные даты начала и завершения тренингов по каждому сотруднику в следующую таблицу:

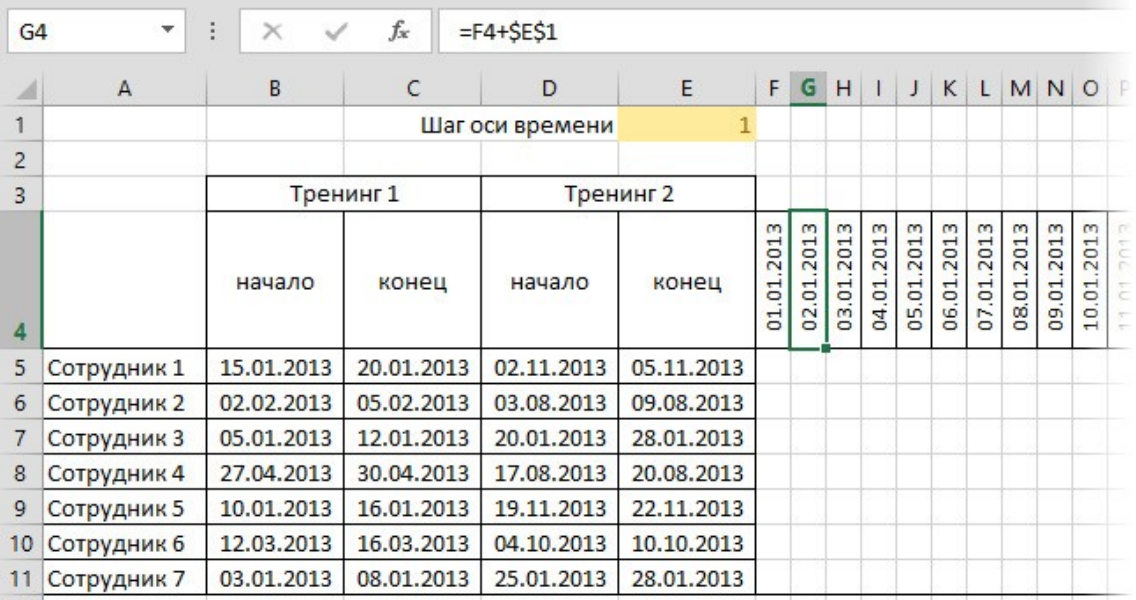

Используя возможность **Условное форматирование** в Excel заполните график тренингов по датам. Результат получите в такой таблице:

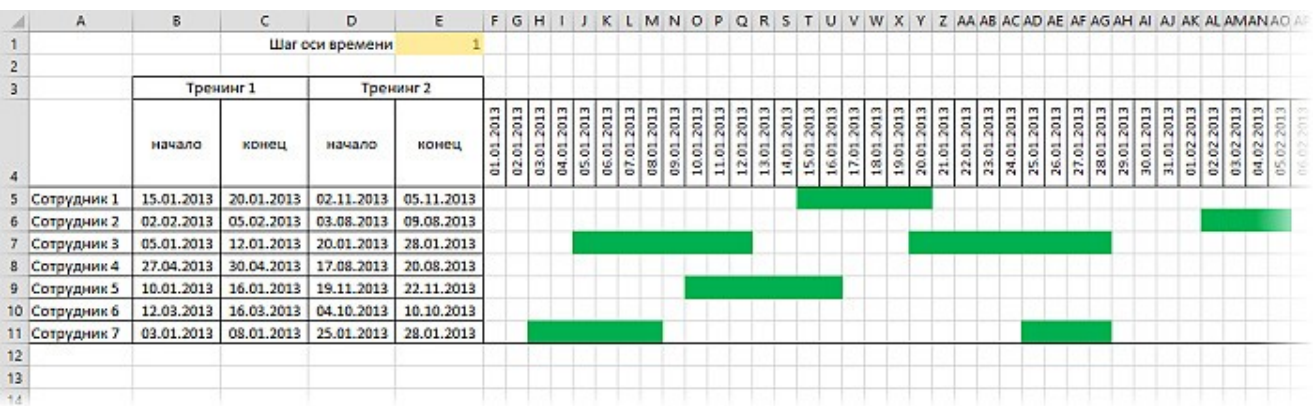

#### **С2.Тематика практических работ**

#### **Текстовый процессор MICROSOFT WORD**

- 1. Запуск Word и правила набора текста
- 2. Форматирование
- 3. Работа с таблицами
- 4. Создание списков
- 5. Вставка объектов
- 6. Работа с документом большого объема

#### **Редактор электронных таблиц MICROSOFT EXCEL**

- 1. Запуск программы, правила ввода
- 2. Ввод формул
- 3. Создание диаграмм
- 4. Сортировка и фильтры
- 5. Функции

#### **Базы данных MICROSOFT ACCESS**

- 1. Создание базы данных. Создание таблиц.
- 2. Запросы
- 3. Формы
- 4. Отчеты

#### **Вопросы к практическому занятию**

1. Когда появились первые документы? 2. Как назывался первый этап в развитии делопроизводства и почему он получил такое название? 3. Как называется второй этап в развитии делопроизводства? Чем характеризовался этот период истории России? 4. Чем характеризуется исполнительное делопроизводство? 5. В чем разница между коллегиальным руководством и руководством на основе единоначалия? Правомерны ли эти понятия сегодня? 6. Когда и с какой целью был создан ВНИИДАД? 2. Вставьте пропущенные в тексте слова.

> 1. В конце 15 в. появились \_\_\_\_\_\_\_\_\_\_\_\_\_\_\_ – центральные органы государственной власти и \_\_\_\_\_\_\_\_\_\_\_\_\_\_\_\_\_\_\_\_ – органы государственного 21 управления на местах. 2. В 1717-1718 гг.

взамен системы приказов были созданы приказов из которых ведала определенной отраслью и подчинялась Сенату. 3. В 1802 г. был издан указ о замене петровских коллегий

### Для проверки сформированности компетенции ОПК-7: Способен анализировать, составлять и применять техническую документацию, связанную с профессиональной деятельностью, в соответствии с действующими нормативными правовыми актами

Блок А. Задания репродуктивного уровня («знать»)

### А.1 Фонд тестовых заданий по дисциплине

### Тест типа А.

### 1. Назначение клавиши «Delete»

- 1. стирает символ справа от курсора;
- 2. стирает символ слева от курсора;
- 3. управляет режимом вставка/замена символа;

### 2. Форматирование абзаца – это ...

- 1. изменение содержания текста;
- 2. специальным образом выделенный непрерывный кусок текста;
- 3. изменение внешнего вида текста, но не его содержания.

#### 3. Внесение изменений, исправлений и корректировки в текстовый документ:

- 1. форматирование;
- 2. редактирование;
- 3. вставка.

### 4. Абзацы можно выравнивать:

- 1. по левому краю, по центру;
- 2. по ширине и правому краю;
- 3. всё выше перечисленное.
- 1. 5. Клавиша(и) для перемещения курсора в конец строки:
- 2. «Home»:
- $3.$  «End»:
- 4.  $\kappa$ Ctrl+End».

## 6. Microsoft Excel - это...

- 1. прикладная программа, предназначенная для хранения, обработки данных в виде таблицы
- 2. прикладная программа для обработки кодовых таблиц
- 3. устройство компьютера, управляющее его ресурсами в процессе обработки данных в табличной форме
- 4. системная программа, управляющая ресурсами компьютера

#### 7. Как называется объект обработки в программе Excel?

- 1. Книга
- 2. лист
- 3. страница
- 4. текст

8. Укажите правильные обозначения диапазонов таблицы в программе Excel.

- $1. A:A2.$
- $2.23 \cdot 4$ DE
- $3 \quad 1A$
- 4. A1:B2

#### 9. Укажите, как обозначаются наименования столбцов на рабочем листе в программе Excel.

- 1. именуются пользователями произвольным образом
- 2. обозначаются буквами русского алфавита
- 3. обозначаются буквами латинского алфавита
- 4. нумеруются цифрами

### 10. Прежде чем ввести информацию в ячейку в программе Excel, необходимо...

- 1. сделать ячейку активной
- 2. создать новую ячейку
- 3. вызвать контекстное меню щелчком правой кнопкой мыши
- 4. нажать клавишу Delete.

### 11.Что такое компьютерная графика?

- информатики, занимающийся проблемами 1. раздел получения графических изображений на ПК
- 2. изображение на ПК
- 3. наука, занимающаяся изучением чертежей
- 4. чертежи, переведённые в электронный вид

### 12. Структура изображения на экране дисплея

- 1. составленная из ряда таблиц
- 2. составленная из светящихся пятиконечных звёзд
- 3. составленная из светящихся точек пикселей
- 4. составленная из множества цифр

### 13.Что такое графический редактор?

- 1. программа Microsoft Word
- 2. программа просмотра картинок
- 3. программа для составления электронных таблиц
- 4. программа для создания и редактирования графических изображений

### 14. Основные инструменты для рисования?

- 1. точилка, карандаш, ластик
- 2. карандаш, кисточка, ластик, заливка
- 3. устройства ввода
- 4. устройство вывода

### 15. Что такое Power Point?

- 1. прикладная программа Microsoft Office, предназначенная для создания презентаций
- 2. прикладная программа для обработки кодовых таблиц
- 3. устройство компьютера, управляющее его ресурсами в процессе обработки данных в табличной форме
- 4. системная программа, управляющая ресурсами компьютера

### 16. Составная часть презентации, содержащая различные объекты, называется...

- 1. слайд
- 2. лист
- 3. кадр
- 4. рисунок

### 17. Запуск программы Power Point осуществляется с помощью команд ...

- 1. Пуск Главное меню Найти Microsoft Power Point
- 2. Пуск Главное меню Программы Microsoft Power Point
- 3. Панели задач Настройка Панель управления Microsoft Power Point
- 4. Рабочий стол Пуск Microsoft Power Point

### 18.Что можно вставить на слайд презентации?

- 1. рисунок
- 2. текст
- 3. звук
- 4. все вышеперечисленное

### 19. Какого эффекта анимации не существует

- 1. вход
- 2. выделение
- 3. пути исчезновения
- 4. пути перемещения

### 20. Электронная почта - это специальный пакет программ...

- 1. для доступа в Internet
- 2. только для пересылки сообщений между пользователями ЭВМ
- 3. для хранения и пересылки сообщений между пользователями ЭВМ
- 4. только для хранения сообщений.

### 21. Совокупность правил поведения в сети называют

- 1. сетевой этикет
- 2. деловая переписка
- 3. смайлик
- $4.$  логин

### 22. Электронная почта позволяет передавать

- 1. текстовые сообщения и вложенные файлы
- 2. только текстовые сообщения
- 3. только гипертекстовые документы
- 4. только файлы

#### 23. Программа, предназначенная для создания и отправки писем ...

- 1. Outlook Express
- 2. Microsoft Excel
- 3. Microsoft Internet
- 4. Outlook Mail

### 24. Программа Fine Reader используется для:

- 1. считывания таблиц
- 2. распознавания рисунков
- 3. считывания презентаций
- 4. распознавания текста

### 25. Для качества распознавания самый важный параметр

- 1. шрифт
- 2. цвет
- 3. яркость и контрастность
- 4. размер

### 26.База данных - это:

- 1. совокупность программ для хранения и обработки больших массивов информации;
- 2. совокупность данных, организованных по определенным правилам;
- 3. интерфейс, поддерживающий наполнение и манипулирование данными;
- 4. определенная совокупность информации

### 27. Наиболее распространенными в практике являются:

- 1. распределенные базы данных
- 2. иерархические базы данных
- 3. сетевые базы данных
- 4. реляционные базы данных

### 28.Для чего предназначены запросы:

- 1. для хранения данных базы
- 2. для отбора и обработки данных базы
- 3. для ввода данных базы и их просмотра
- 4. для автоматического выполнения группы команд

#### 29. Наиболее точным аналогом реляционной базы данных может СЛУЖИТЬ:

- 1. неупорядоченное множество данных
- 2. вектор
- 3. генеалогическое дерево
- 4. двумерная таблица

### 30. Какое расширение имеет файл СУБД Access:

- $1. *$ doc
- 2.  $*$ xls
- 3.  $*$ .mdb
- $4$  \*  $PXP$

### 31. Выполнение операции копирования становится возможным после:

- 1. установки курсора в определенное положение
- 2. сохранение файла
- 3. распечатки файла
- 4. выделение фрагмента текста

#### 32. Режим предварительного просмотра служит для:

- 1. увеличения текста
- 2. просмотра документа перед печатью
- 3. вывода текста на печать
- 4. изменения размера шрифта для печати

#### **33.Расширением текстового файла является:**

- 1. com
- 2. exe
- 3. xls
- 4. doc

#### **34.Для разделения строки на две части нужно:**

- 1. использовать клавишу «Delete»
- 2. использовать клавишу «Enter»
- 3. использовать клавишу «Page Up»

#### **35.Абзацы можно выравнивать:**

- 1. по левому краю, по центру
- 2. по ширине и правому краю
- 3. всё выше перечисленное

#### **36.Укажите правильные действия при завершении ввода данных в ячейку в программе Excel.**

- 1. щелкнуть на кнопке <Отмена> панели формул
- 2. нажать клавишу <End>
- 3. нажать клавишу <Space>
- 4. нажать клавишу <Enter>

#### **37.Изменить формат данных в отдельной ячейке электронной таблицы можно с помощью панели …**

- 1. форматирование
- 2. стандартная
- 3. строка формул
- 4. строка меню

#### **38.Что нужно сделать для создания новой книги в программе Excel?**

- 1. выполнить команду Создать в меню Файл
- 2. нажать кнопку Вернуть на панели инструментов
- 3. выполнить команду Открыть меню Файл
- 4. нажать кнопку Открыть на панели инструментов

#### **39.Какое расширение имеют файлы программы Excel?**

- 1. .xls
- 2. .doc
- 3. .txt
- 4. .ppt

### **40.Минимальной составляющей таблицы в программе Excel является**

- 1. книга
- 2. ячейка
- 3. формула
- 4. нет верного ответа

#### 41. Укажите, из чего состоит адрес ячейки рабочего листа в программе Excel.

- 1. обозначение столбца
- 2. номер столбца
- 3. номер строки
- 4. обозначение столбца, номер строки

### 42. Выберете векторный редактор

- 1. CorelDraw
- 2. Adobe Photoshop
- 3. Paint
- 4. GIMP

### 43. Небольшой размер файла - один из достоинств ...

- 1. Векторной графики
- 2. Растровой графики
- 3. Нет правильного ответа

#### 44. Какой тип графического изображения вы будете использовать для редактирования цифровых фотографий?

- 1. Векторный
- 2. Не имеет значения
- 3. Растровый

#### 45. Когда в растровом изображении появляется ступенчатый эффект (пикселизация)?

- 1. При уменьшении изображения
- 2. При увеличении изображения
- 3. При раскрашивании изображения

### Что такое презентация PowerPoint?

- 1. демонстрационный набор слайдов, подготовленных на компьютере
- 2. прикладная программа для обработки электронных таблиц
- 3. устройство компьютера, управляющее демонстрацией слайдов
- документ, содержащий набор рисунков, фотографий, 4. текстовой диаграмм

#### Как выйти из режима просмотра презентации?

- 1. по щелчку мыши
- 2. клавишей ESC
- 3. клавишей ENTER
- 4. сочетаниемCTRL+ALT

### Какое расширение имеет файл презентации?

- 1.  $*$ **.txt**
- 2. \*.ppt, \*.pptx, \*.odp
- 3.  $*.doc, *.docx, *.odt$
- 4.  $*$ bmp

#### Задан адрес электронной почты в сети Интернет: user\_name@mtu-net.ru. Каково имя владельца электронного адреса?

- 1. user name
- 2. @mtu-net
- $3. \pi u +$
- 4. user name $@$

### Что означает значок скрепки в электронном письме?

- 1. вложенные файлы
- 2. важность сообщения
- 3. переадресация сообщения
- 4. сообщение является ответом

### Что такое Microsoft Outlook?

- 1. текстовый редактор
- 2. программа для работы с электронными таблицами
- 3. персональный информационный менеджер с функциями почтового клиента
- 4. программа для создания и обработки графических изображений

### Знак@ называется

- 1. лягушка
- 2. собака
- 3. коммерческая эт

#### Как называют бесполезные электронные сообщения, рассылаемые большому числу пользователей?

- $1.$   $\mu$ <sub>I</sub> $\mu$
- 2. гам
- 3. спам

### Программы PROMT и «Сократ» используются для:

- 1. распознавания текста
- 2. перевода текста на различные языки
- 3. распознавания рисунков
- 4. считывания презентаций

### 46. Назначение базы данных:

- 1. редактировать и форматировать текстовые документы
- 2. хранить большие объемы табличной информации
- 3. выполнять расчет по формулам
- 4. хранить и осуществлять поиск информации

### 47. Какая из программ является СУБД?

- 1. Access
- 2. Excel
- 3. Word
- 4. Outlook

### 48. Как называется документ в программе Access?

- 1. таблица
- 2. база данных
- 3. книга
- 4. форма

#### 49. К какому типу баз данных относится Access?

- 1. реляционная
- 2. документальная
- 3. графологическая
- 4. иерархическая

### **50.Какой объект БД позволяет осуществлять поиск информации по условию пользователя?**

- 1. таблицы
- 2. запросы
- 3. формы
- 4. связи

### **51.Примером иерархической базы данных является:**

- 1. страница классного журнала
- 2. каталог файлов, хранимых на диске
- 3. расписание поездов
- 4. электронная таблица

### **А2. Контрольные вопросы**

- 1. Определите назначение и состав прикладных программ.
- 2. Перечислите программы общего назначения.
- 3. Назовите два типа графических редакторов, в чем их отличие?
- 4. Что такое экспертная система?
- 5. Что составляет основу ЭС?
- 6. Какой язык программирования используется для написания правил логического вывода?
- 7. Какие программы относят к мультимедиа-программам?
- 8. Что такое интегрированные прикладные системы?
- 9. Какие пакеты используются математиками?
- 10.Как организуется документооборот?

### **Блок В. Задания реконструктивного уровня («уметь»)**

### **В1. Вопросы для обсуждения:**

1. Использование текстовых редакторов при оформлении документов: преимущества и сложности.

- 2. Задачи и способы автоматизации делопроизводства.
- 3. Создание и использование баз данных в делопроизводстве.
- 4. Программные продукты для автоматизации документооборота.

## **В2. Темы рефератов**

- 1. Применение баз данных в делопроизводстве.
- 2. Локальные информационные сети и делопроизводство.
- 3. Оргтехника.
- 4. Охрана труда.
- 5. Использование электронной почты для автоматизации документооборота.
- 6. Экспертиза ценности документов: правила проведения.
- 7. Передача дел на государственное хранение.
- 8. Состав унифицированной системы организационно-распорядительной документации.
- 9. Контроль исполнения документов.
- 10.Передача дел на хранение.

### **Блок С. Задания практико-ориентированного уровня для диагностирования сформированности компетенций («владеть»)**

### **С1. Практическая работа**

- **1.** Руководитель отдела решил поздравить женщин с 8 марта. Требуется на основе созданного в Excel источника данных создать в Word документ слияния, содержащий красочные поздравления всем сотрудницам отдела.
- **2.** Администрация крупного отеля приглашает на конференцию партнеров по бизнесу, срок сотрудничества с которыми превышает 3 года. Требуется, используя технологию создания документов слияния, подготовить рассылку приглашений.

### **С2. Комплект тематик для рефератов**

- 1. Современные офисные приложения.
- 2. Классификация программ офисного назначения
- 3. Файловая структура.
- 4. Служебное ПО
- 5. Текстовые редакторы.
- 6. Электронные таблицы.
- 7. Электронные презентации.

### **Блок Д. Задания для использования в рамках промежуточной аттестации Д1. Перечень вопросов к зачету**

- 1. Возникновение и развитие отечественного делопроизводства. Законодательное регулирование делопроизводства.
- 2. Нормативно методическое регулирование делопроизводства. Оформление управленческих документов. Общие требования. 5.Основные виды бланков, применяемые в учреждениях.
- 3. Основные реквизиты, используемые в документации предприятий. Реквизиты, входящие в состав бланка для письма.
- 4. Чем отличается общий бланк от бланка для письма.
- 5. Какие требования предъявляются к оформлению реквизита «наименование организации»
- 6. Что входит в состав реквизита «справочные данные об организации». Каковы порядок датирования документа и виды дат.
- 7. Каковы составные части регистрационного номера документа и порядок его проставления.
- 8. Порядок адресации документа.
- 9. Каким способом оформляется утверждение документа.
- 10.Какие требования предъявляются к резолюции, каков порядок её оформления.
- 11.Какие требования предъявляются к заголовку.
- 12.Каков порядок оформления приложения к документу.
- 13.Каков порядок оформления реквизитов «подпись» и «отметки о заверении копии».
- 14.Как оформляется согласование документа.
- 15.Каков порядок проставления на документах печатей.
- 16.Отметка, проставляемая на входящем документе, укажите порядок их оформления.
- 17.Требования к тексту документа.
- 18.Этапы подготовки документов.
- 19.Как оформляется в тексте ссылка на другой документ.
- 20.Каковы особенности составления таблиц на компьютере с использованием пакета MS Office.
- 21.В чем особенность языка и стиля служебных документов.
- 22.Каков порядок использования сокращений в служебных документах.
- 23.Как сделать текст документа понятным и убедительным.
- 24.Виды редакторской правки.
- 25.Виды организационных документов, особенности их составления и оформления с использованием пакета MS Office: Word.
- 26.Виды распорядительных документов и укажите особенности их составления и оформления с использованием пакета MS Office: Word.
- 27.В чем особенности составления и оформления протоколов.
- 28.В чем особенности составления и оформления акта.
- 29.Какие требования предъявляются к составлению и оформлению докладных записок с использованием пакета MS Office: Word.
- 30.Какие требования предъявляются к составлению и оформлению объяснительных записок с использованием пакета MS Office: Word.
- 31.Какие требования предъявляются к составлению и оформлению справок с использованием пакета MS Office: Word.
- 32.Какие требования предъявляются к составлению служебных писем с использованием пакета MS Office: Word.
- 33.Каковы разновидности писем.
- 34.Каковы особенности составления и оформления бланков с использованием пакета MS Office: Word.
- 35.Какими нормативными документами регламентируется деятельность службы делопроизводства.
- 36.Что понимается под объемом документооборота, почему он увеличивается.
- 37.Что влияет на организацию движения документов.
- 38.Какие организационные документы определяют порядок движения документов в организации.
- 39.Каковы основные правила организации документооборота.
- 40.Какие основные потоки документов можно выделить в организации и в чем их особенности.
- 41.Какие требования предъявляются к организации приема и первичной обработки документов.
- 42.В чем значение предварительного просмотра и распределения поступивших документов и как они проводятся.
- 43.Функциональные возможности Excel для автоматизации делопроизводства
- 44.Функциональные возможности Access для автоматизации делопроизводства

#### <span id="page-39-0"></span>**РАЗДЕЛ 3. Описание показателей и критериев оценивания компетенций на различных этапах их формирования, описание шкал оценивания**

Балльно-рейтинговая система является базовой системой оценивания сформированности компетенций обучающихся очной формы обучения.

Итоговая оценка сформированности компетенций обучающихся в рамках балльно-рейтинговой системы осуществляется в ходе текущего контроля успеваемости, промежуточной аттестации и определяется как сумма баллов, полученных обучающимися в результате прохождения всех форм контроля.

Оценка сформированности компетенций по дисциплине складывается из двух составляющих:

 $\checkmark$  первая составляющая – оценка преподавателем сформированности компетенции в течение семестра в ходе текущего контроля успеваемости (максимум 100 баллов). Структура первой составляющей определяется технологической картой дисциплины, которая в начале семестра доводится до сведения обучающихся;

 вторая составляющая – оценка сформированности компетенций обучающихся на зачете (максимум – 20 баллов)

Для студентов очной и заочной форм обучения применятся бинарная шкалы оценивания результатов текущего контроля успеваемости и промежуточной аттестации обучающихся.

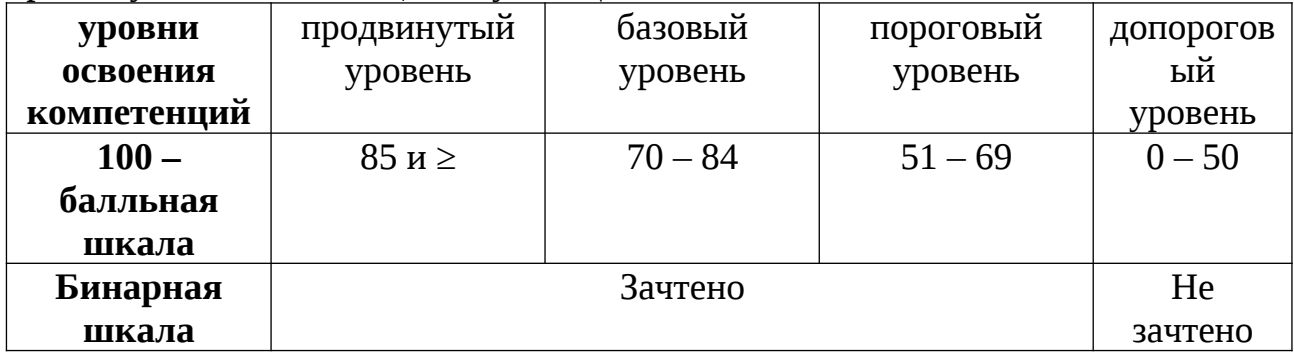

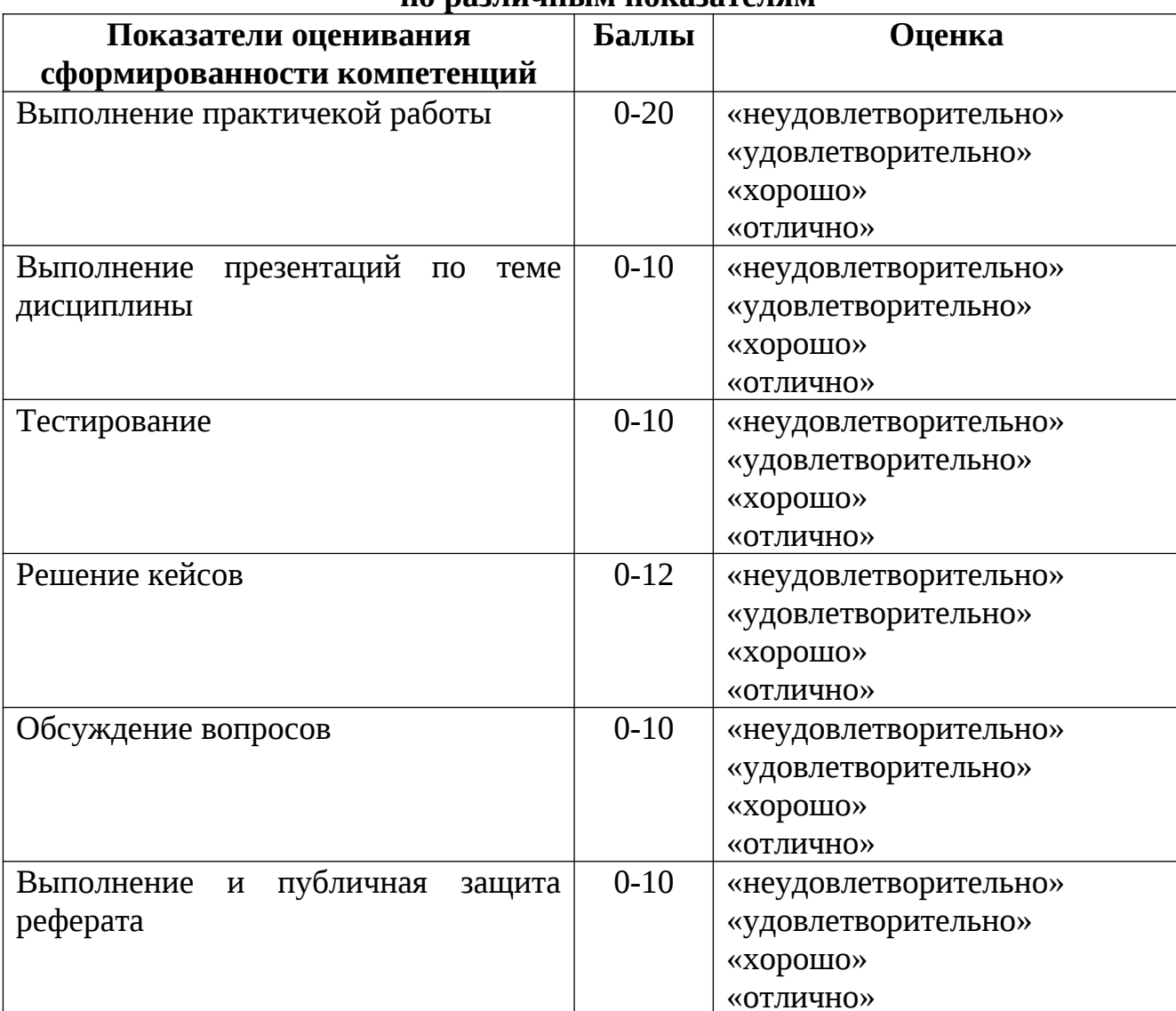

#### **Шкала оценок при текущем контроле успеваемости по различным показателям**

### **Соответствие критериев оценивания уровню освоения компетенций по текущему контролю успеваемости**

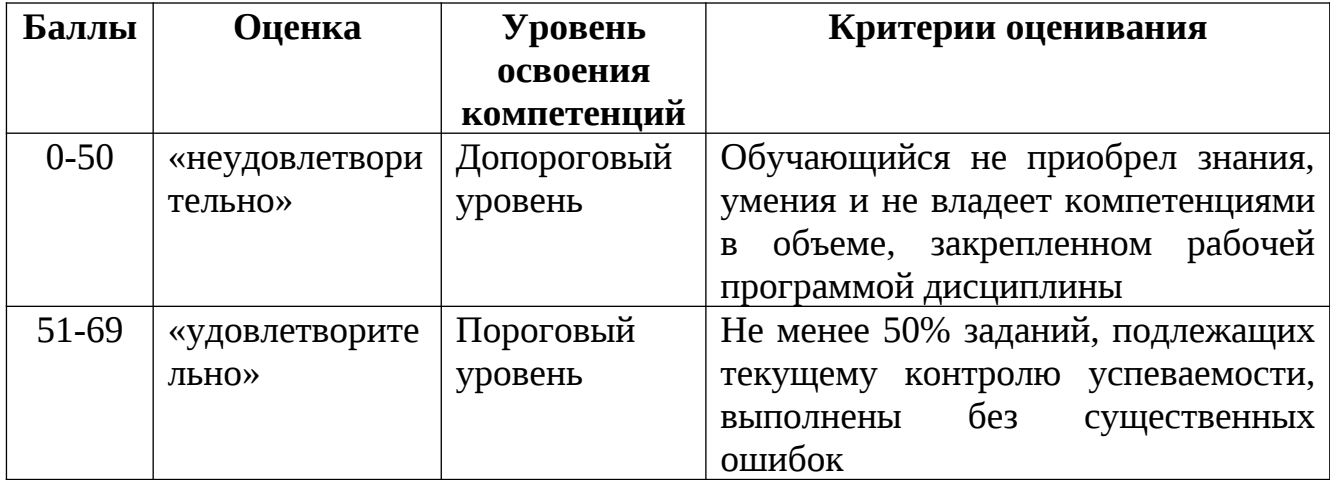

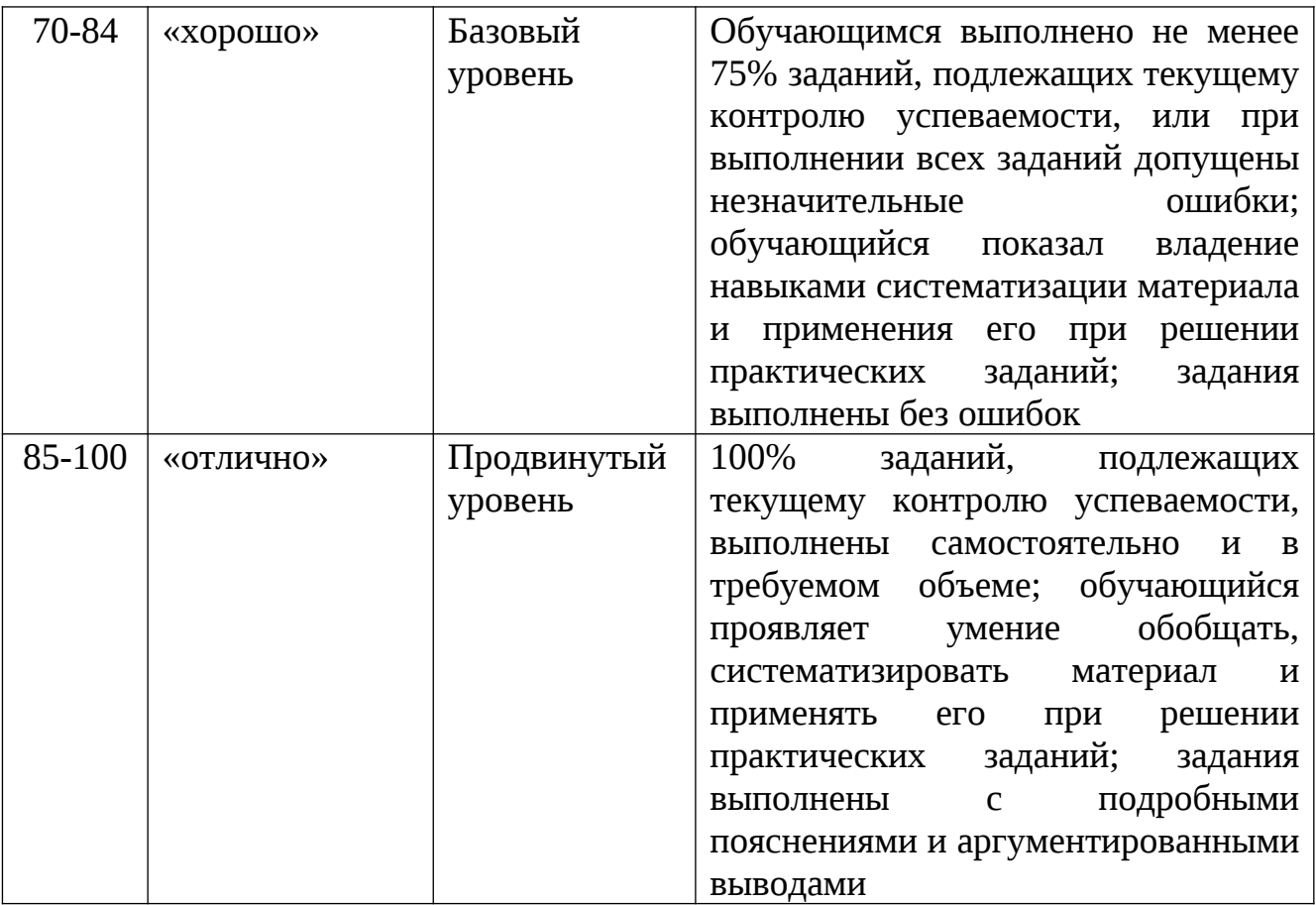

#### **Шкала оценок по промежуточной аттестации**

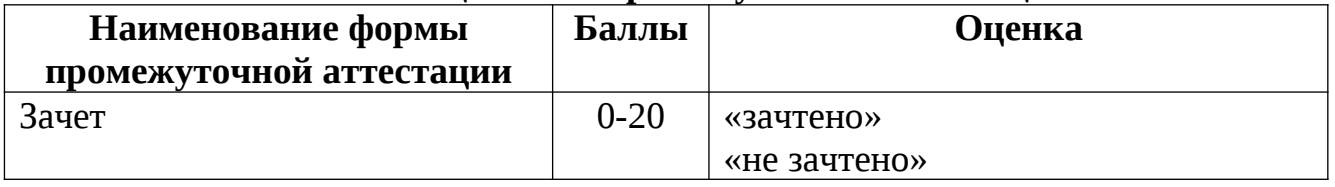

### **Соответствие критериев оценивания уровню освоения компетенций по промежуточной аттестации обучающихся**

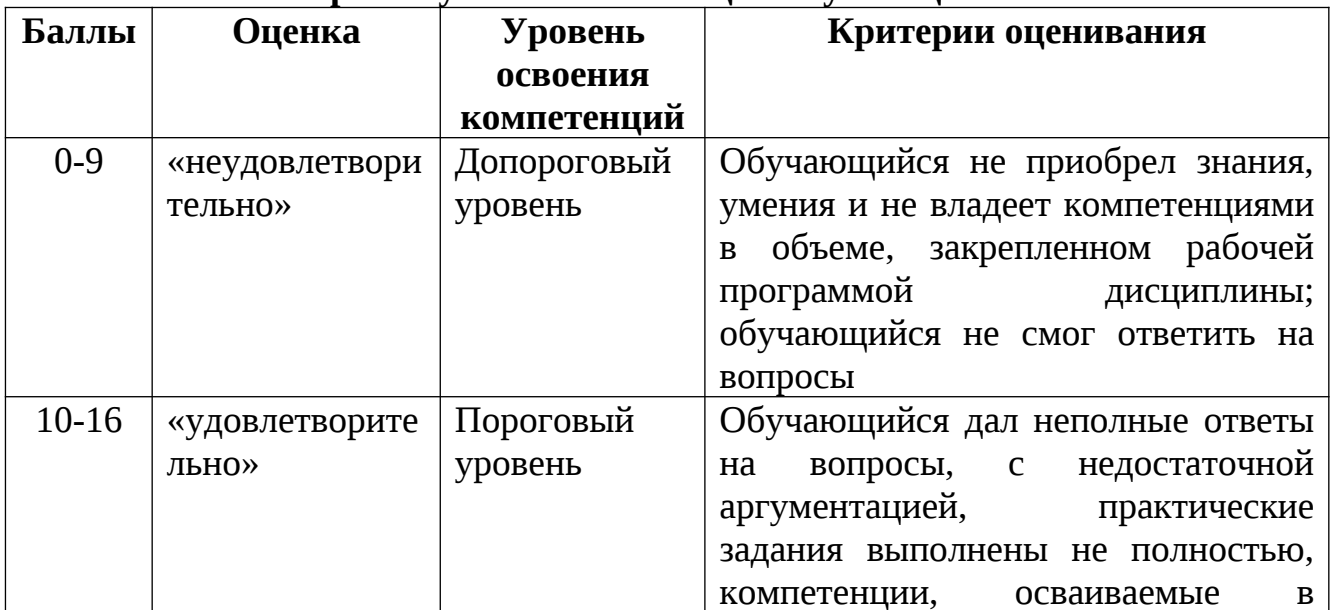

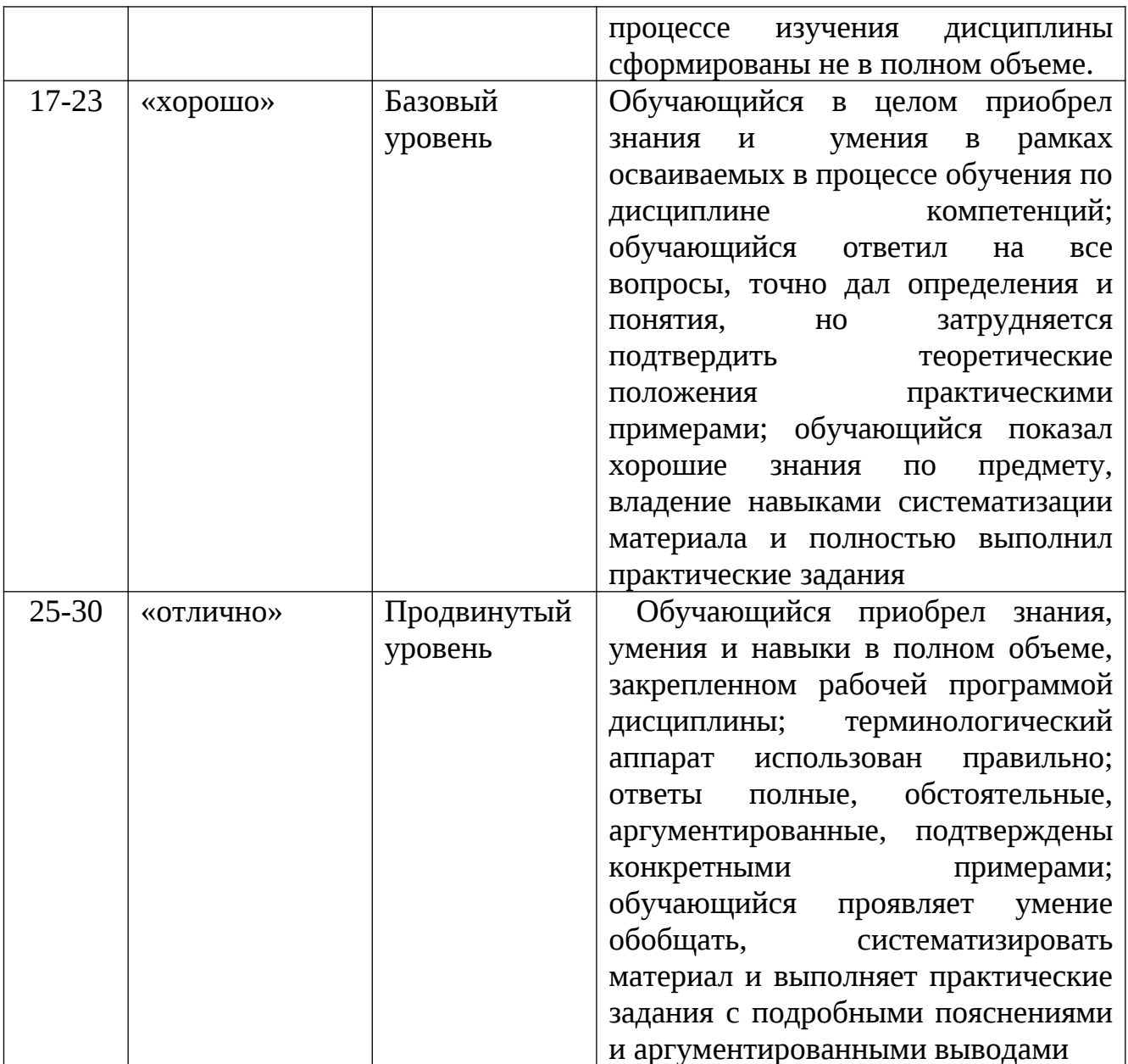

## <span id="page-42-0"></span>**Раздел 4. Методические материалы, определяющие процедуры оценивания знаний, умений, навыков, характеризующих этапы формирования компетенций**

Процедура В данном разделе приводится методическое описание порядка проведения (процедуры) оценивания освоенных компетенций (части компетенций). Все виды оценочных средств, перечисленные в сводной таблице по дисциплине, как правило, должны быть подвергнуты методическому описанию процедуры их проведения. Цель такого описания – при ознакомлении с методическими материалами обучающийся должен получить полную ясность, как именно будет проходить оценивание (прохождение тестирования, написание контрольной работы, решение задач, защита реферата, курсовой работы, проекта и т.д.).

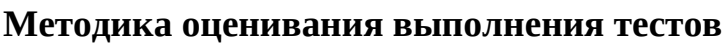

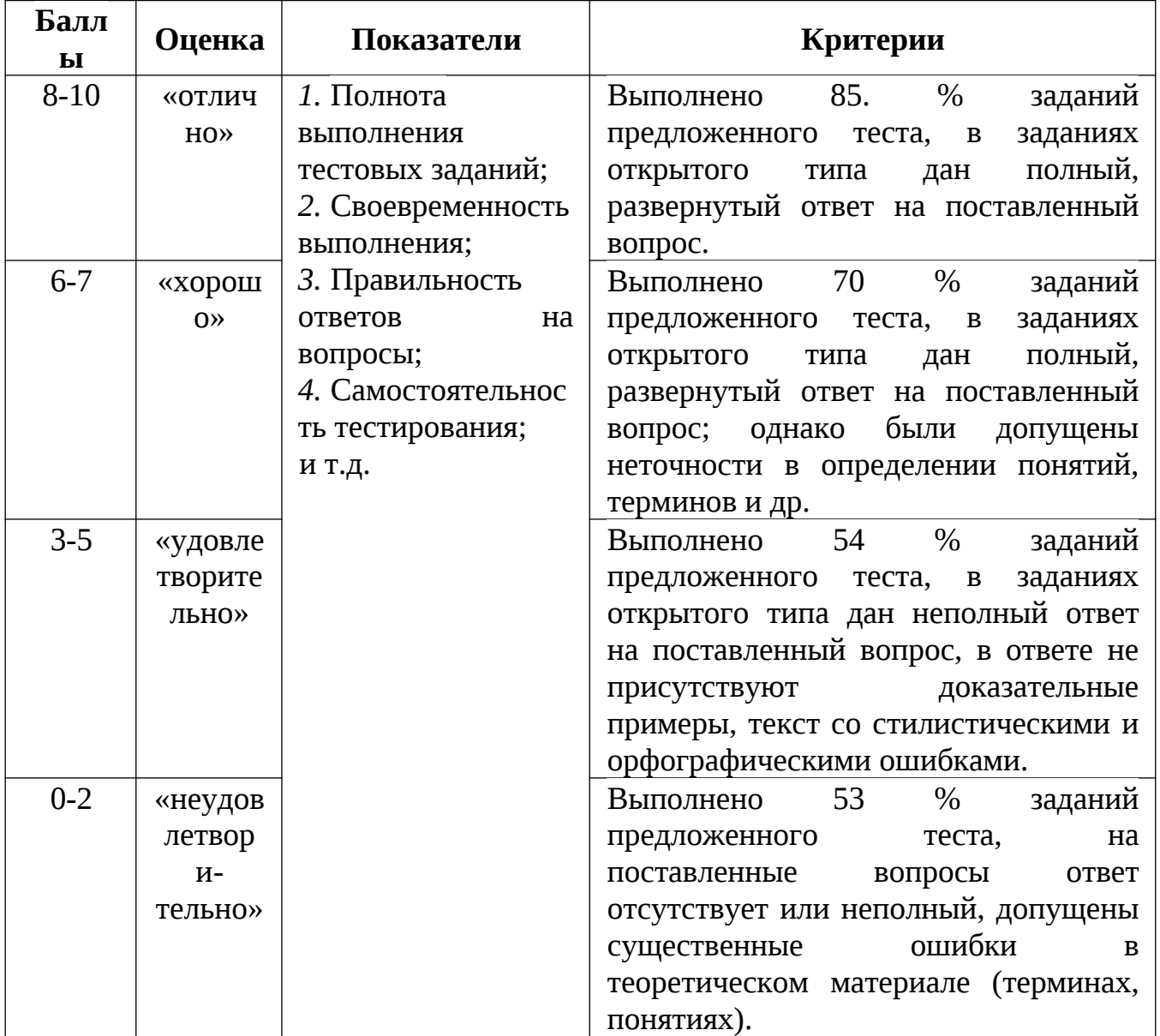

#### **Методика оценивания ответов на устные вопросы**

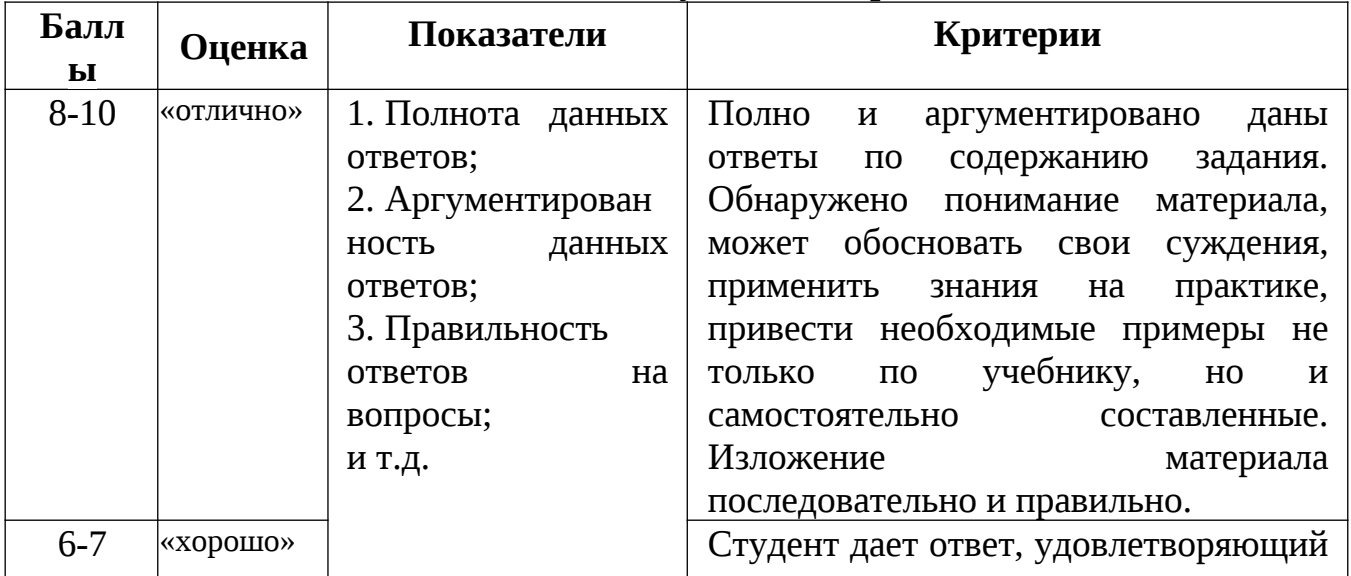

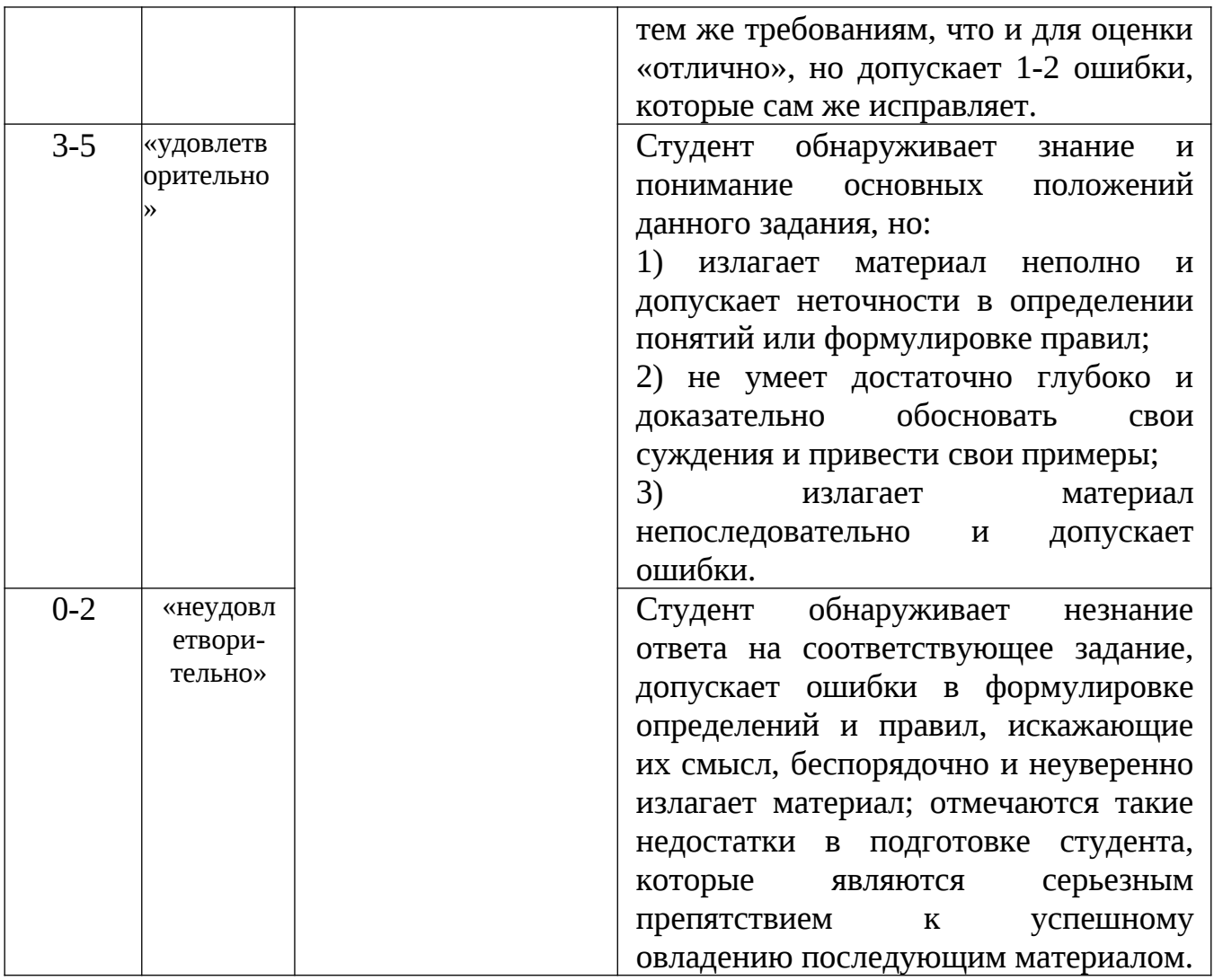

# **Методика оценивания выполнения рефератов**

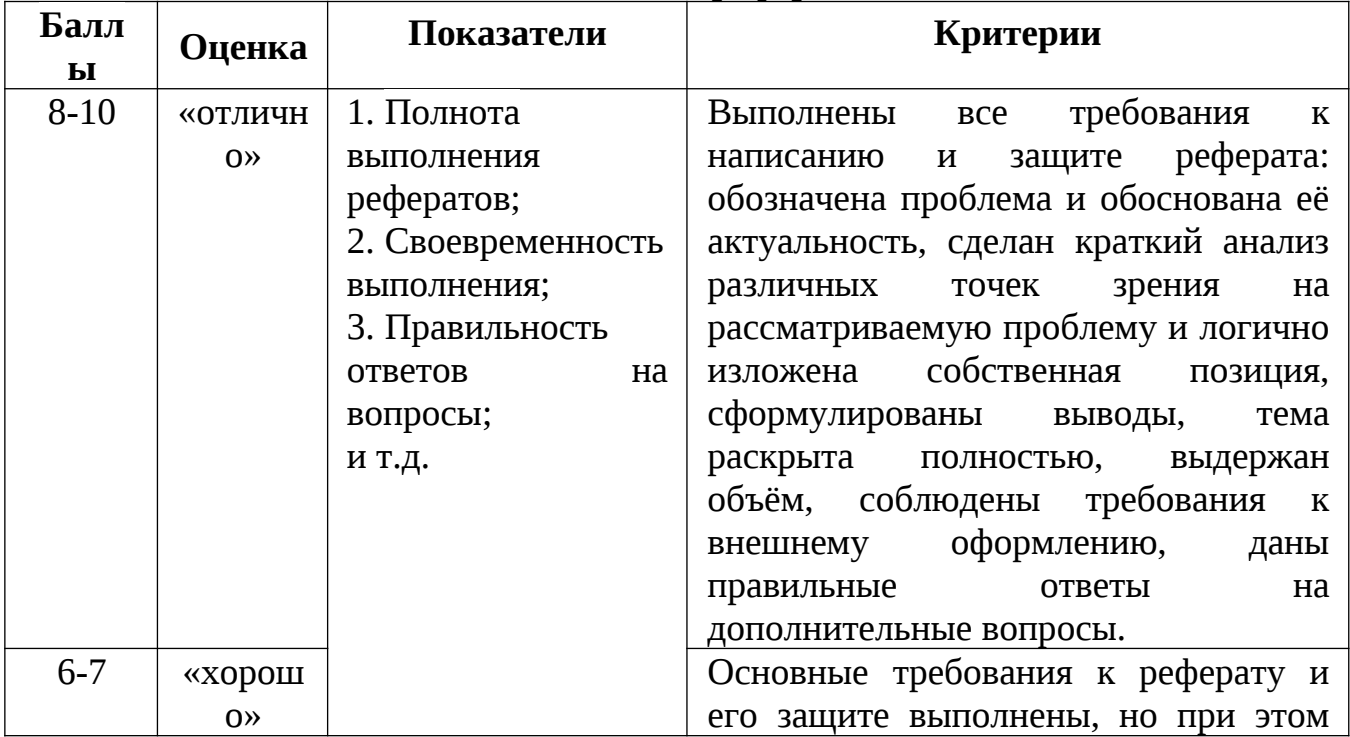

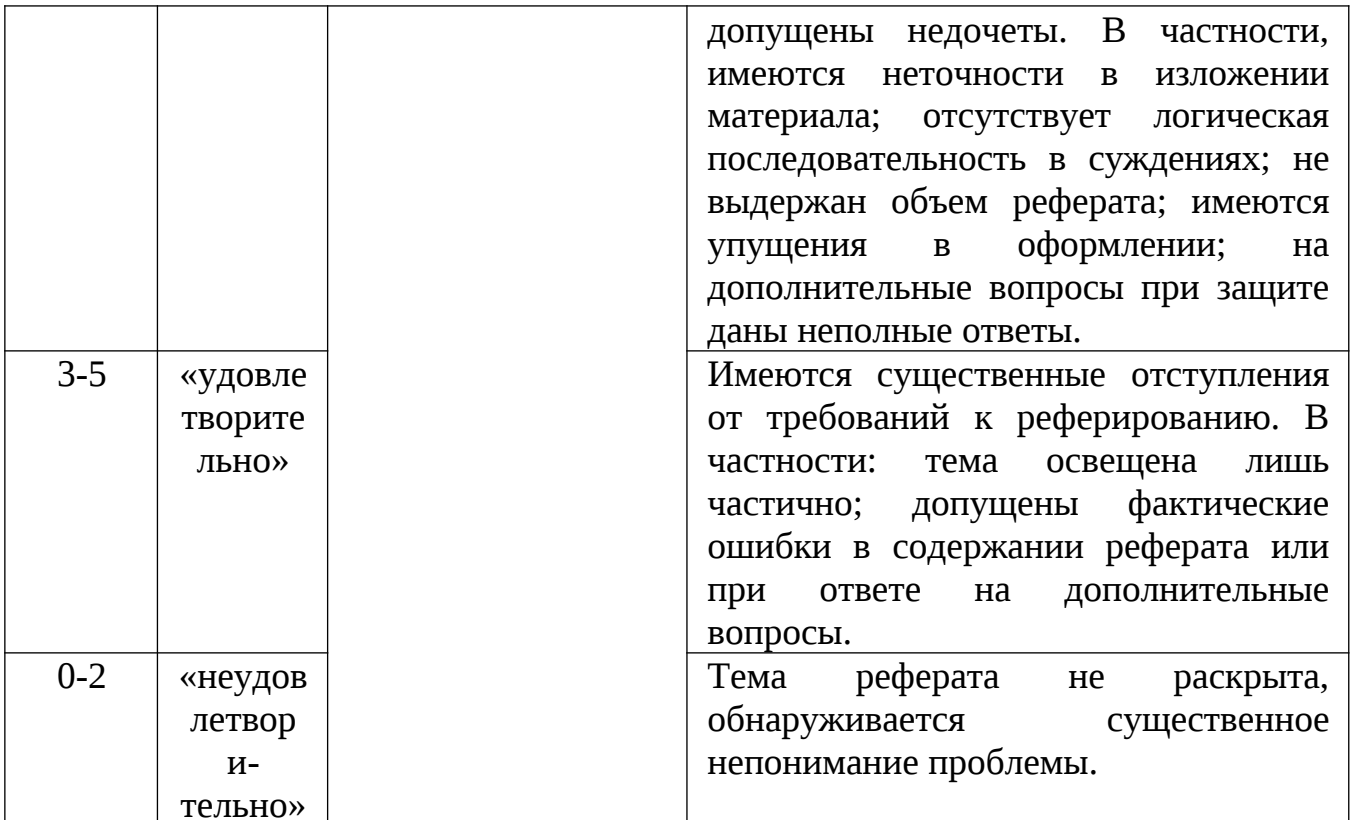

# Методика оценивания кейс-задач

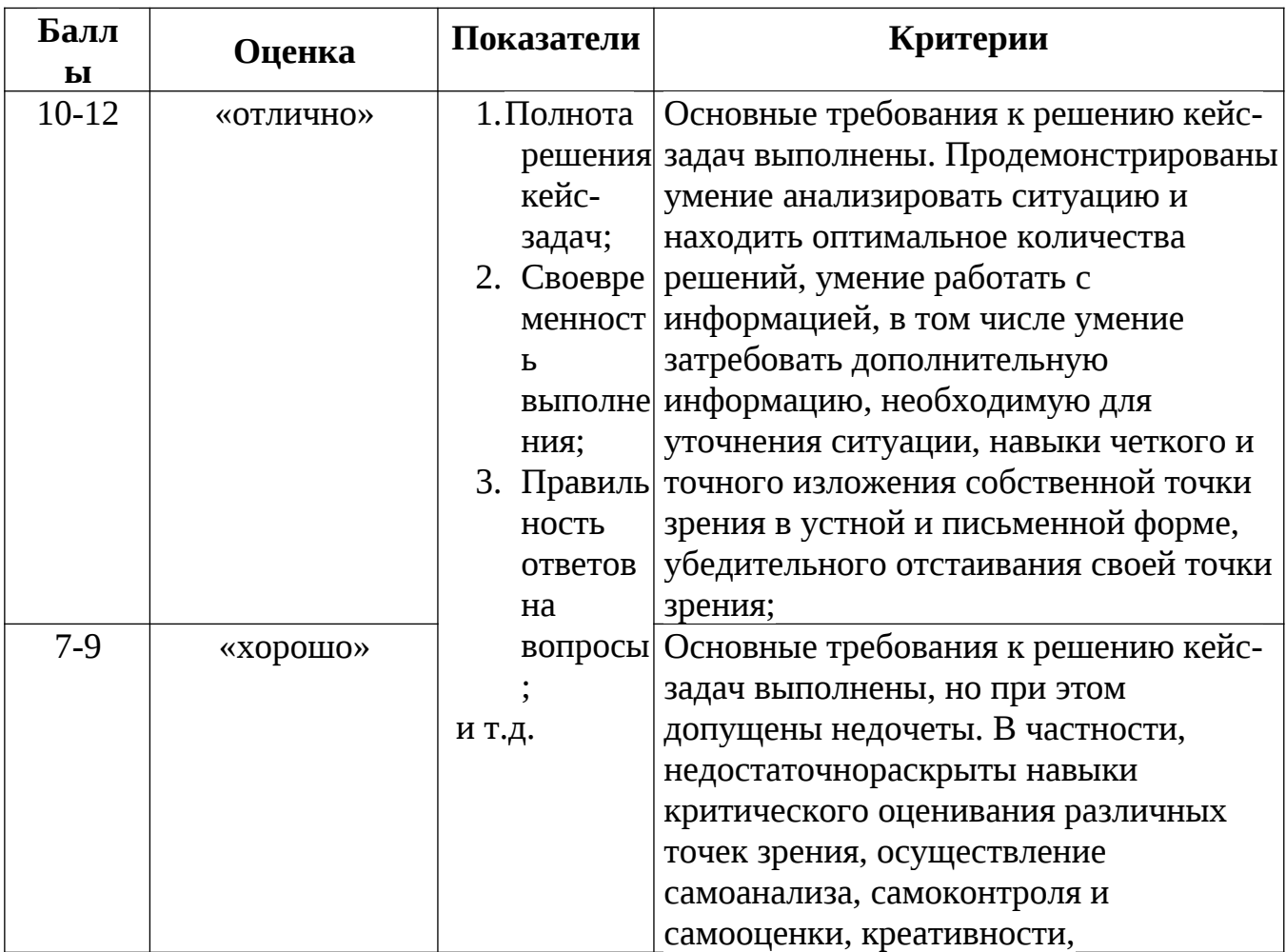

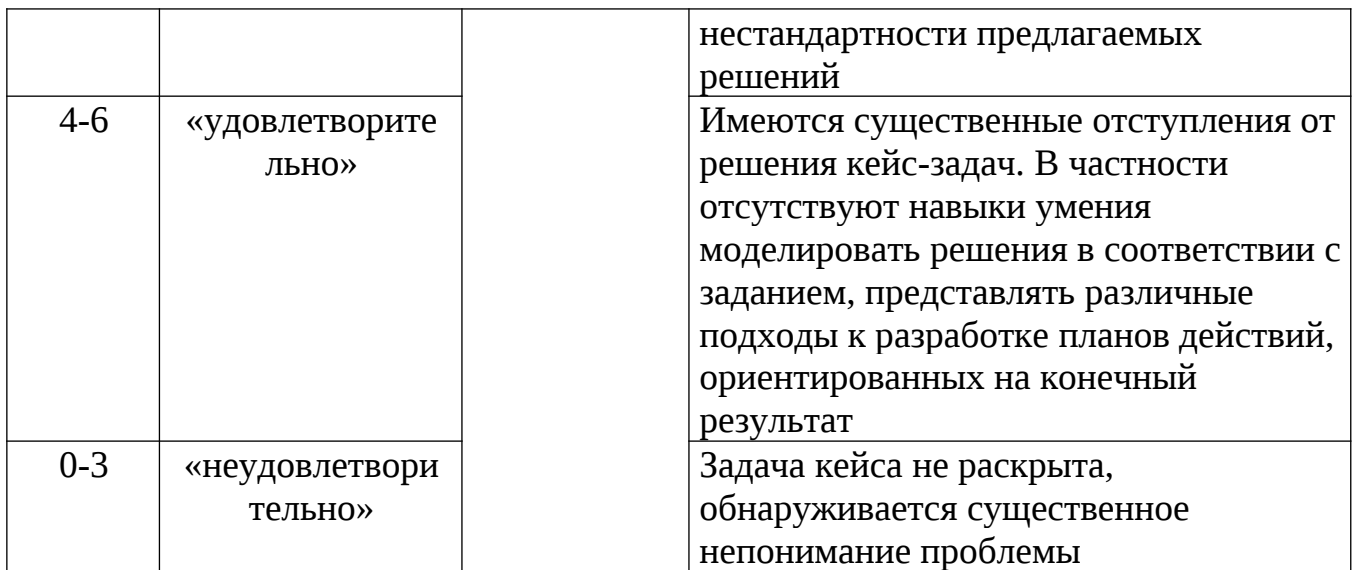

# **Методика оценивания презентаций**

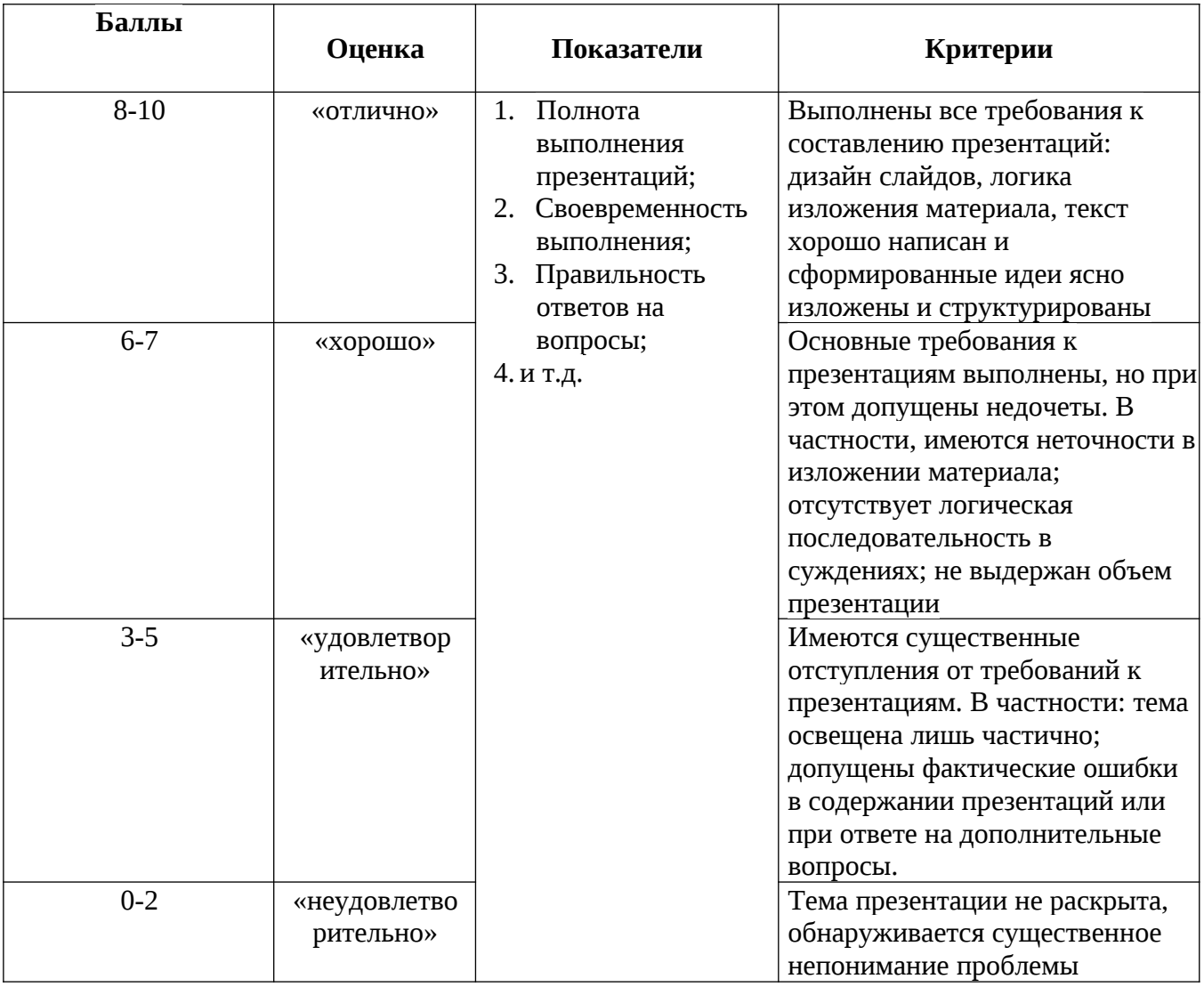

# **Методика оценивания практической работы**

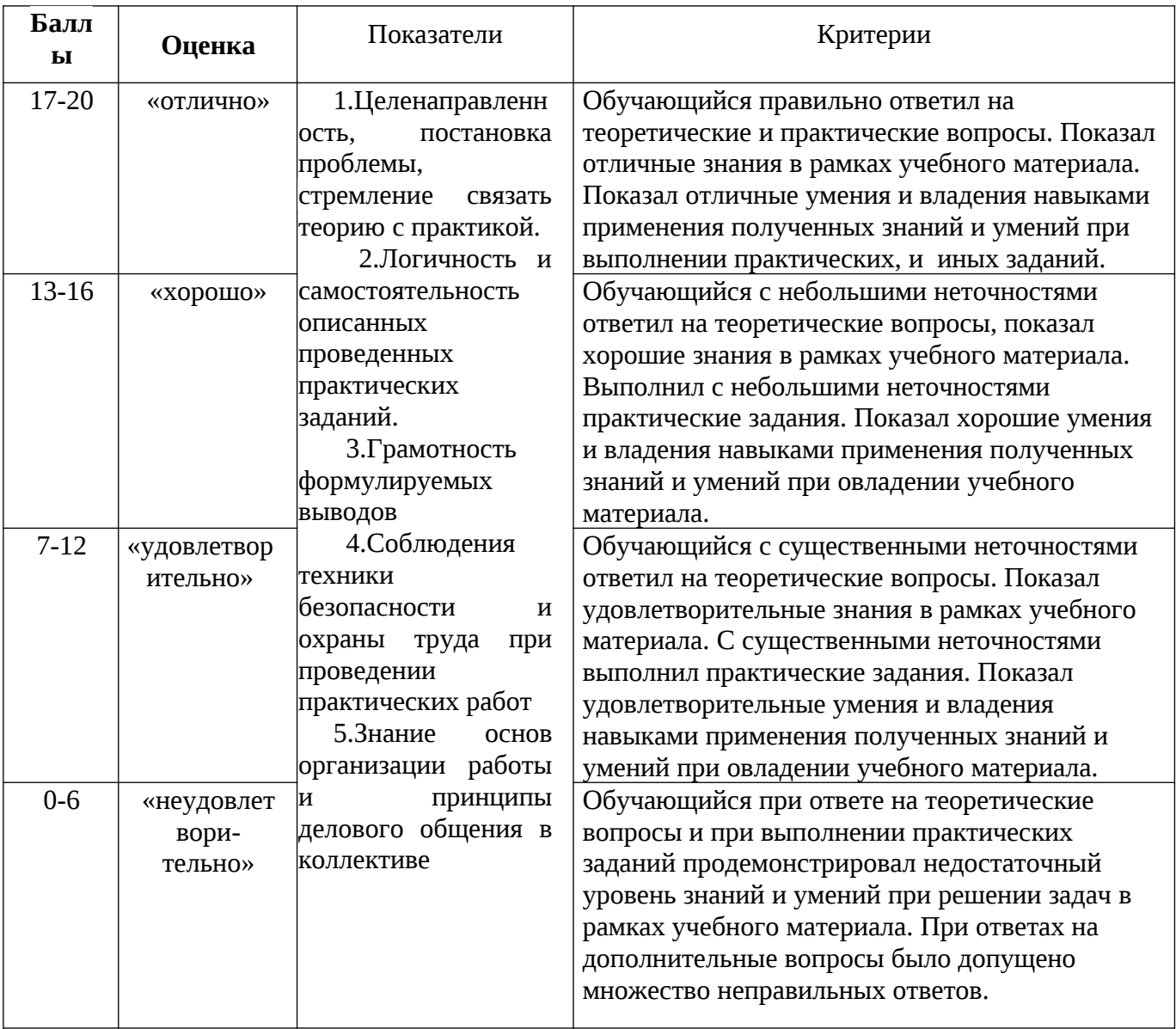